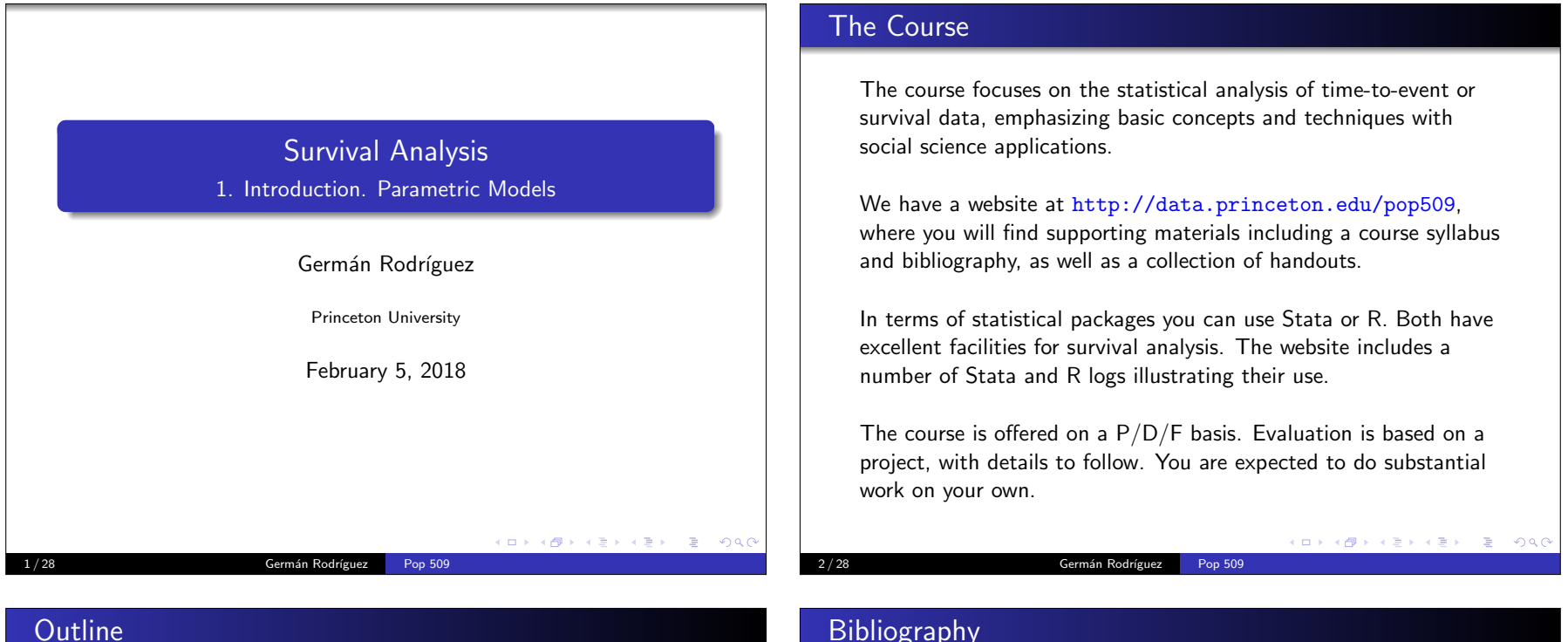

#### **Outline**

- $\textcolor{red}{\bullet}$  Introduction. The survival and hazard functions. Survival distributions and parametric models.
- 2 Non parametric estimation with censored data. Kaplan Meier curves and Cox regression. Martingale residuals. Time-varyingcovariates and time-dependent effects.
- 3 Flexible semi-parametric models. Fixed study-period andcurrent status survival. Models for discrete and grouped data.
- 4 Competing risks. Multiple causes of failure. Cause-specifichazards. The independence assumption. The cumulativeincidence function. The Fine-Gray model.
- **5** Unobserved heterogeneity. Frailty distributions. The identification problem. Heterogeneity and time-dependence.
- 6 Multivariate survival. Kindred lifetimes. Recurrent events.Event-history models. Choice of time scale.

Pop 509

Germán Rodríguez

(ロ) (@) (할) (한) (한) (<mark>한</mark>) 900

The website has a bibliography, but three of the references theredeserve special mention.

- My favorite survival analysis book is Kalbfleisch, John D. andPrentice, Ross L. (2002) The Statistical Analysis of FailureTime Data. Second Edition. New York: Wiley.
- An excellent reference for Stata is Cleves, Mario; Gould, William and Marchenko, Yulia V. (2012) An Introduction to Survival Analysis Using Stata. Revised Third Edition. CollegeStation, Texas: Stata Press.
- I also like the book by Therneau, Terry M. and Grambsch, P. M. (2002) Modeling Survival Data:Extending the Cox Model. New York: Springer. Terry is the author of the survivalanalysis routines in SAS and S-Plus/R.

#### Survival Data

We are interested in time-to-event or survival data

• with well-defined start and end points

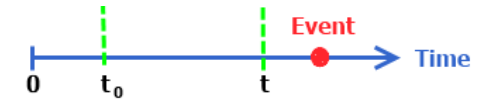

- Sometimes observation stops before the event occurs, and thewaiting time is right-censored, so all we know is that  $T>t$
- We can also have delayed entry: observation starts when theprocess is ongoing and we treat the waiting time asleft-truncated, working with  $\mathcal{T}|\mathcal{T}>t_0$
- And of course we could have both.
- Stata handles the general situation using the <mark>stset co</mark>mmand and R uses the function <mark>Surv()</mark>.

K ロ K x d K x l X x l X x l X → C X l D & D Q Q Q

5 / 28 Germ´an Rodr´ıguez Pop 509

#### Survival Function

The survival function is the probability that the event has notoccurred by time *t* 

$$
S(t)=\Pr\{T>t\}
$$

Here's a recent survival function for U.S. males

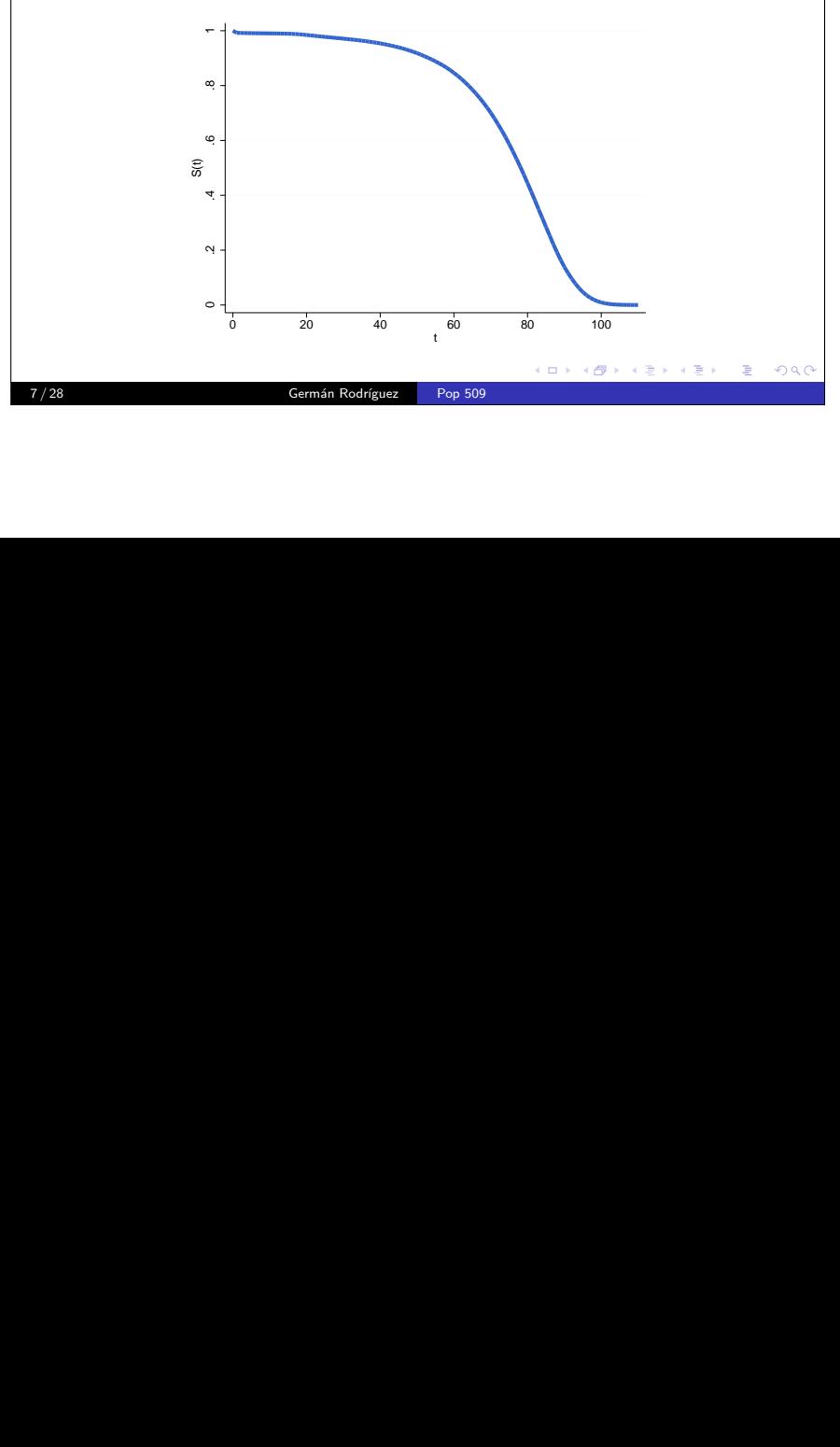

#### Sampling Frames

Often we have a window of observation and can use a cohort orperiod sample

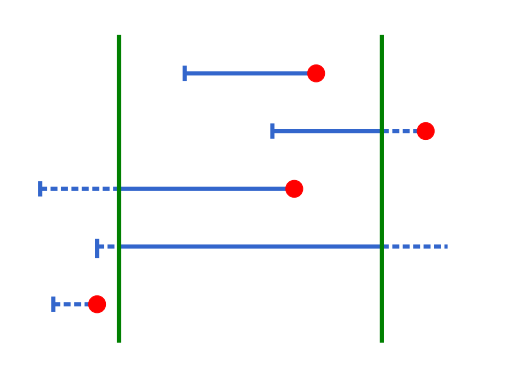

Note which episodes are included in each sampling frame, andwhich are right-censored, left-truncated, or both

ロト (御) ( 화) (화) (화) (화) 정의(연

#### 6 / 28 Germ´an Rodr´ıguez Pop 509

#### Density Function

The density, or unconditional frequency of events by time, tells ushow quickly the survival drops over time

$$
f(t) = \lim_{dt \downarrow 0} \Pr\{T \in (t, t + dt)\}/dt = -S'(t)
$$

Here's the density of U.S. male deaths by age

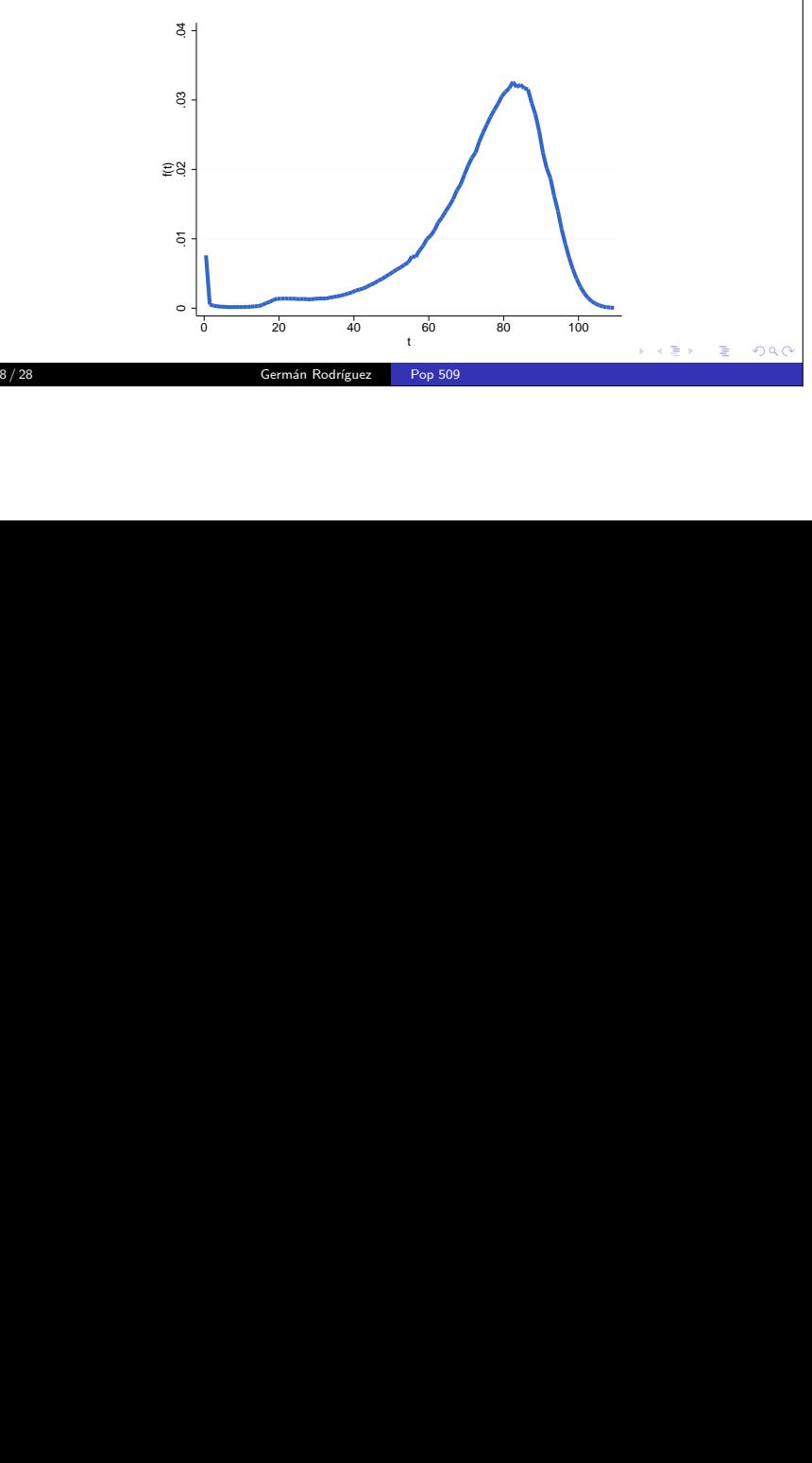

### Hazard Function

The hazard is the conditional event rate among people at risk

$$
\lambda(t) = \lim_{dt \downarrow 0} \Pr\{T \in (t, t + dt) | T > t\} / dt = \frac{f(t)}{S(t)}
$$

Here are U.S. death rates by age, plotted in the log scale

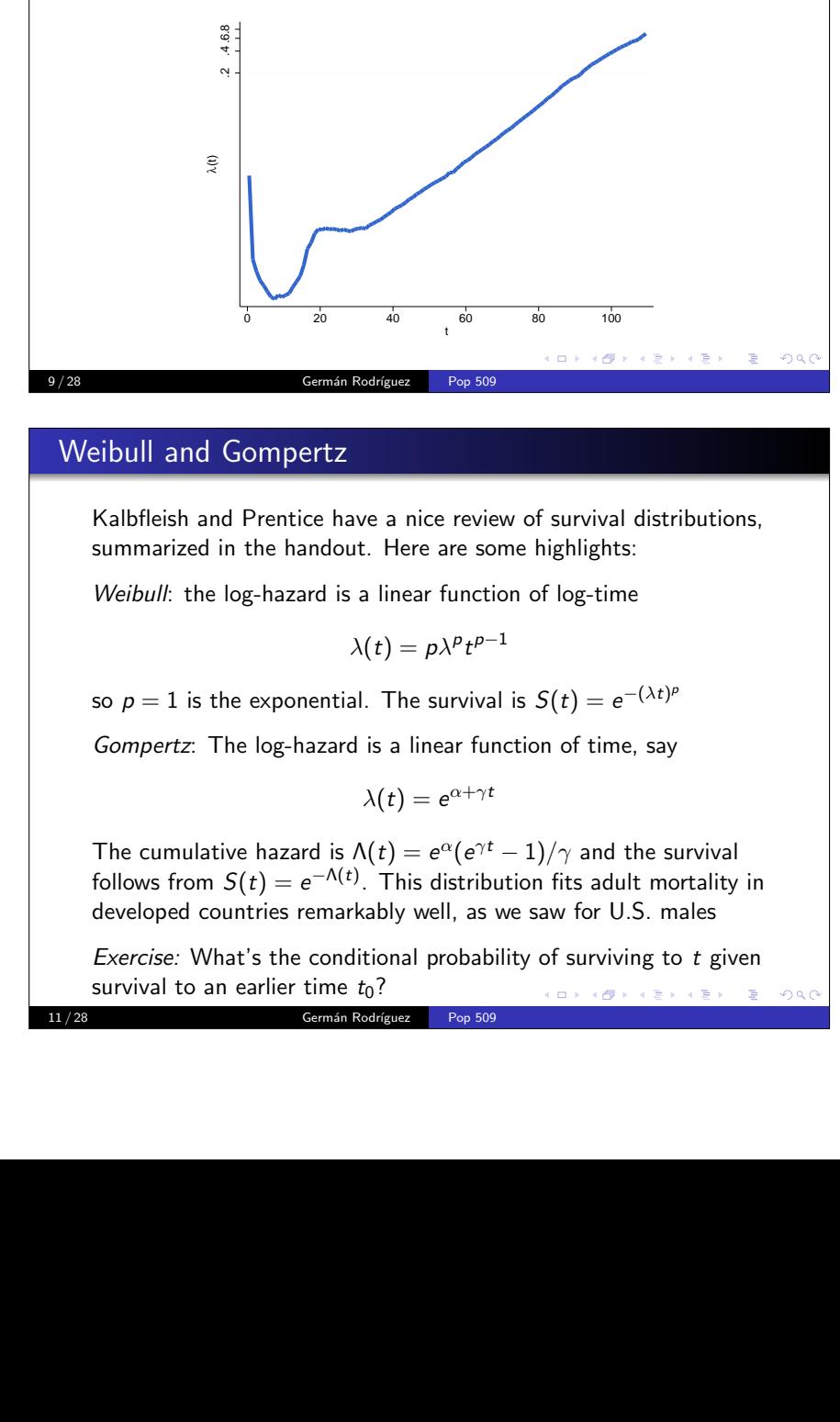

#### Weibull and Gompertz

Kalbfleish and Prentice have a nice review of survival distributions,summarized in the handout. Here are some highlights:

Weibull: the log-hazard is a linear function of log-time

 $\lambda(t) = p\lambda^pt^{p-1}$ 

so  $p = 1$  is the exponential. The survival is  $S(t) = e^{-(\lambda t)^p}$ 

Gompertz: The log-hazard is a linear function of time, say

$$
\lambda(t)=e^{\alpha+\gamma t}
$$

The cumulative nazard is  $\Lambda(t) = e^{\alpha}(e^{t} - 1)/\gamma$  and the survival<br>follows from  $S(t) = e^{-\Lambda(t)}$ . This distribution fits adult mortality in The cumulative hazard is  $\Lambda(t) = e^{\alpha}(e^{\gamma t} - 1)/\gamma$  and the survival<br>follows from  $C(t) = -\Lambda(t)$ . This distribution fits a dult meatelity developed countries remarkably well, as we saw for U.S. males

*Exercise:* What's the conditional probability of surviving to  $t$  given survival to an earlier time  $t_0$ ?

Pop 509

11 / 28 Germán Rodríguez

#### From Risk to Survival

Survival time can be characterized by any of these functions. Forexample we can go from hazard to survival. Write

$$
\lambda(t) = \frac{f(t)}{S(t)} = \frac{-S'(t)}{S(t)} = -\frac{d}{dt}\log S(t)
$$

Then integrate both sides using  $S(0) = 1$  as a boundary condition to obtain

$$
S(t)=\exp\{-\int_0^t \lambda(u)du\}
$$

The integral is called the cumulative hazard and is denoted  $\Lambda(t)$ 

Example: If the hazard is constant  $\lambda(t) = \lambda$  then the cumulative<br>because is  $\Lambda(t) = \lambda t$  and the summal function is  $S(t) = \text{sgn}(t, \lambda t)$ hazard is  $\Lambda(t) = \lambda t$  and the survival function is  $S(t) = \exp\{-\lambda t\}$ , an exponential distribution.

Germán Rodríguez

#### ロトス 何 トスミトスミト ニヨー つなび

K ロ K (個) K を K (を) (を) (うら)

#### Gamma and Generalized Gamma

Survival distributions can also be characterized in terms of log-time

Pop 509

$$
\log T = \alpha + \sigma W
$$

where  $W$  is like an error term. If  $W$  is extreme value then  $T$  is  $W$ Weibull with  $\alpha = -\log \lambda$  and  $\sigma = 1/p$ .

Gamma and Generalized Gamma: if W is generalized extreme<br>calue with parameter k then T is generalized gamma, with de value with parameter  $k$  then  $\mathcal T$  is generalized gamma, with density

$$
f(t) = p\lambda(\lambda t)^{pk-1}e^{-(\lambda t)^p}/\Gamma(k)
$$

and survival  $1 - I_k[(\lambda t)^p]$ , with  $\alpha = -\log \lambda$  and  $\sigma = 1/p$ . The special case  $\rho=1$  is gamma and  $k=1$  is Weibull.

An alternative notation for the generalized gamma uses  $(\mu, \sigma, \kappa)$ where

$$
\mu = -\log \lambda - 2\sigma \log(\kappa)/\kappa, \quad \sigma = \kappa/p, \quad \kappa = 1/\mathsf{sqrt}(k)
$$

The gamma is the special case  $\sigma = \kappa$ .

# Log-Normal and Log-Logistic

Log-Normal and log-Logistic: if <sup>W</sup> is normal or logistic then <sup>T</sup> is log-normal or log-logistic. These distributions are visualized best interms of the hazard

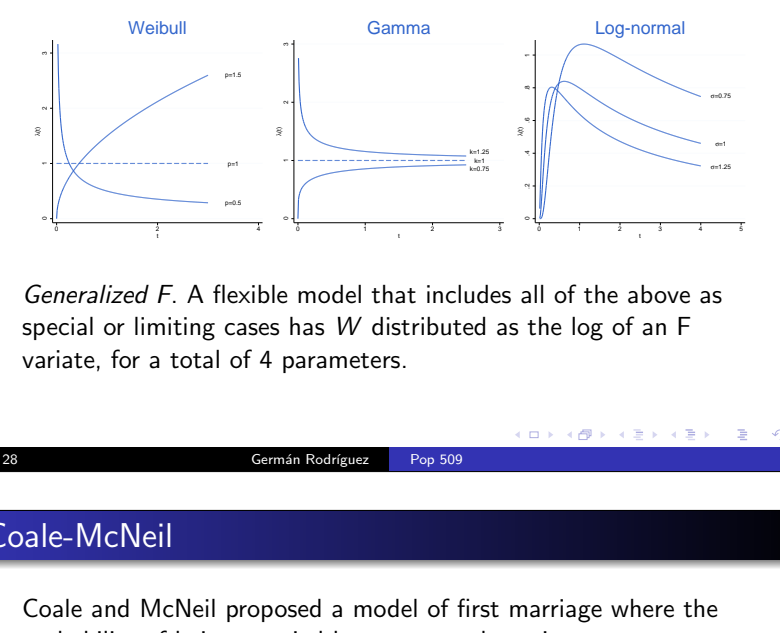

ً<br>e*r*<br>ari neralized F. A flexil<br>
ecial or limiting case<br>
iate, for a total of<br> **2-McNeil<br>
ale and McNeil prophability of being m** ً<br>|<br>p; model that include<br>
as *W* distributed<br>
arameters.<br>
arameters.<br>
a Rodríguez Pop 509<br>
ed a model of first ً<br>al<br>tl I of the above as<br>
the log of an F<br>  $\frac{1}{2}$ <br>  $\frac{1}{2}$ Generalized F. A flexible model that includes all of the above asspecial or limiting cases has W distributed as the log of an F<br>variate, for a total of 4 parameters variate, for a total of 4 parameters.

Pop 509

#### Families of Distributions

The following figure summarizes how these distributions are related

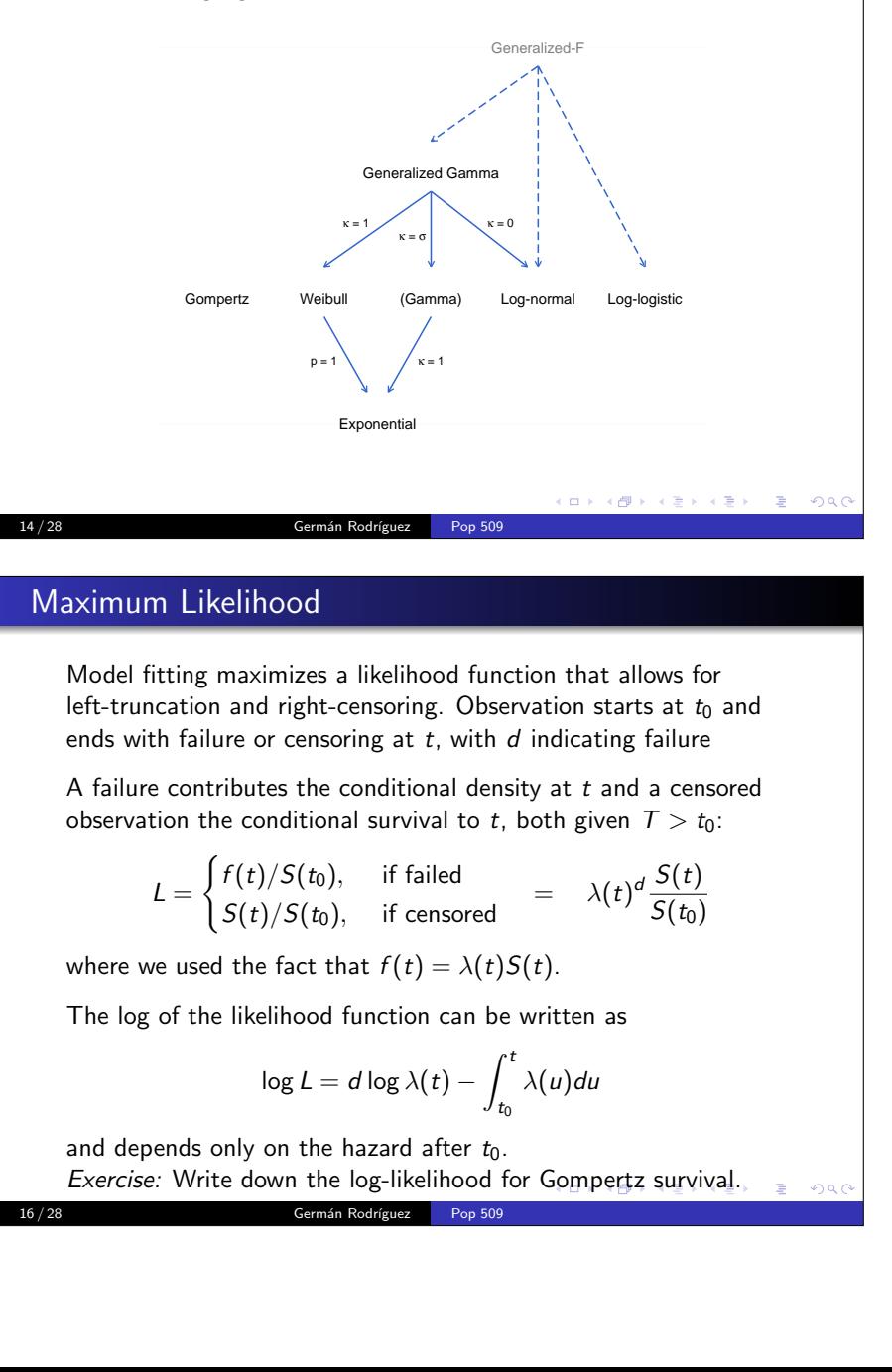

#### Coale-McNeil

 Coale and McNeil proposed a model of first marriage where theprobability of being married by age <sup>a</sup> can be written as

$$
F(a)=cF_0(\frac{a-\mu}{\sigma})
$$

13 / 28 Germán Rodríguez

 $c$  is the probability of ever marrying and  $F_0()$  is a standard distribution of age at marriage,originally based on data fromSweden and later written analytically in terms of a gamma distribution, see thehandout for details.

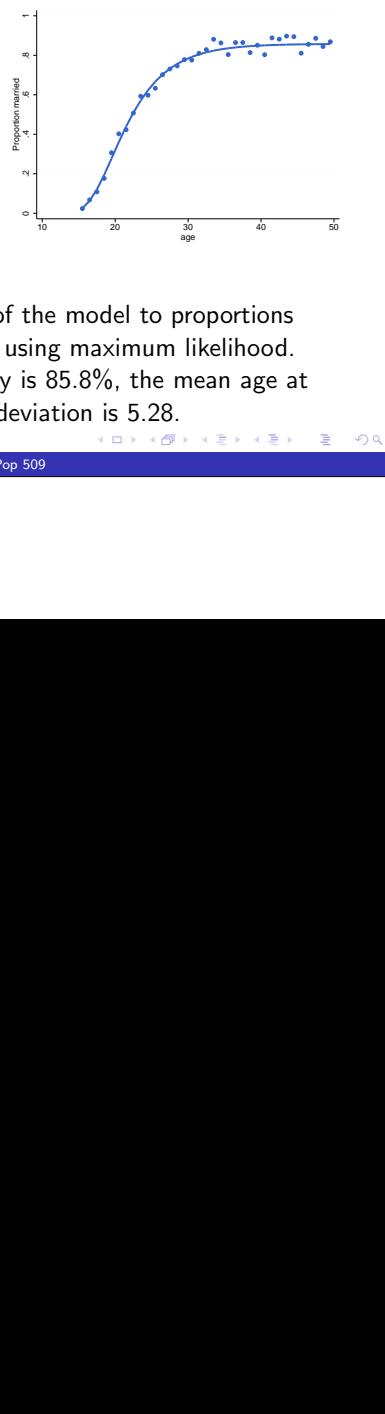

 $ORO$ 

|ロトメ部トメミドメミド||ミーのQO

Example 1 and to proportions<br>
10 and 120 separation is 5.28.<br>
20  $(12)$ <br>  $(22)$ <br>  $(32)$ <br>  $(42)$ <br>  $(52)$ <br>  $(52)$ <br>  $(62)$ <br>  $(72)$ <br>  $(82)$ <br>  $(82)$ The graph on the right shows a fit of the model to proportions married by age in Colombia in 1976 using maximum likelihood. The proportion who eventually marry is 85.8%, the mean age atmarriage is 22.44 and the standard deviation is 5.28.

#### Maximum Likelihood

Model fitting maximizes a likelihood function that allows forleft-truncation and right-censoring. Observation starts at  $t_0$  and ends with failure or censoring at  $t$ , with  $d$  indicating failure

A failure contributes the conditional density at  $t$  and a censored observation the conditional survival to  $t$ , both given  $T > t_0$ :

$$
L = \begin{cases} f(t)/S(t_0), & \text{if failed} \\ S(t)/S(t_0), & \text{if censored} \end{cases} = \lambda(t)^d \frac{S(t)}{S(t_0)}
$$

where we used the fact that  $f(t) = \lambda(t)S(t)$ .

The log of the likelihood function can be written as

$$
\log L = d \log \lambda(t) - \int_{t_0}^t \lambda(u) du
$$

and depends only on the hazard after  $t_{\rm 0}$ .

 Exercise: Write down the log-likelihood for Gompertz survival.  $\equiv$  940

15 / 28 Germ´an Rodr´ıguezPop 509

#### Models with Covariates

There are four ways to introduce covariates in parametric survivalmodels

- 1 Parametric families, where the parameters of a distribution,such as  $\lambda$  and  $\boldsymbol{p}$  in a Weibull, depend on covariates
- 2 Accelerated life, where the log of survival time follows a linearmodel
- 3 Proportional hazards, where the log of the hazard functionfollows a linear model
- 4 Proportional odds, where the logit of the survival functionfollows a linear model

We review briefly each of these approaches.

 $QQQ$ 

#### Accelerated Failure Time

17 / 28 Germán Rodríguez

Alternatively, we can use a linear regression model for log survival

Pop 509

 $log T = x'\beta + \sigma W$ 

where the error term is normal, logistic or extreme value.

In this model the covariates act multiplicatively on the waitingtime, so  $T = T_0 e^{x'\beta}$  where  $T_0 = e^{\sigma W}$  is a baseline survival time. The survival function is a stretched or compressed baseline

$$
S(t|x) = S_0(te^{-x'\beta})
$$

Living twice as long means same survival as someone half the age.The hazard function is a stretched/compressed and re-scaledbaseline

$$
\lambda(t|x) = \lambda_0(te^{-x'\beta})e^{-x'\beta}
$$

Living twice as long means half the risk of someone half the age. $2980$ 

> Germán Rodríguez Pop 509

### Parametric Families

We let the parameters of a distribution depend on covariates, oftentransforming the parameter so a linear predictor is appropriate.

For example in a Weibull distribution we could write

$$
\log \lambda = x' \beta \quad \text{and} \quad \log p = x' \gamma
$$

although often  $\rho$  is assumed the same for everyone, and  $\rho=1$ corresponds to exponential regression.

**.** In a Coale-McNeil model we could write

$$
\mu = x'\beta
$$
,  $\log \sigma = x'\gamma$  and  $\logit(c) = x'\delta$ 

So mean age at marriage and the log of the standard deviation for those who marry follow linear models, and theprobability of ever marrying follows a logit model.

Pop 509

KID KARDIKI KEDI E 1990

Fitting some of these models requires custom programming

Germán Rodríguez

#### Proportional Hazards

By far the most popular approach, assumes that covariates actproportionately on the hazard, so

$$
\lambda(t|x) = \lambda_0(t)e^{x^{\prime}/\beta}
$$

where  $\lambda_0(t)$  is the *baseline hazard* for a reference individual with  $x = 0$  and  $e^{x/\beta}$  is the *relative risk* associated with covariates x.

Taking logs we obtain log  $\lambda(t|x) = \log \lambda_0(t) + x'\beta$ , a log-linear model for the hazard.

The survival function follows a power law

 $S(t|x) = S_0(t)^{e^{x^{\prime}/\beta}}$ 

Fitting this model requires assuming a parametric form for thebaseline hazard, but later we'll see how to estimate  $\beta$  without any assumptions about  $\lambda_0(t)$  using Cox's partial likelihood.

#### Proportional Odds

The last approach we will consider assumes that covariates actproportionately on the odds of survival, so

$$
\frac{S(t|x)}{1-S(t|x)} = \frac{S_0(t)}{1-S_0(t)}e^{x^2/3}
$$

where  $S_0(t)$  is a baseline survival function.

The linearizing transformation here is the logit or log-odds, so

$$
logitS(t|x) = logitS0(t) + x'\beta
$$

Don't confuse the logit of the survival function with the logit ofthe conditional probability of dying used in discrete survival!

A generalization of this model but without covariates is Brass'srelational logit model  $\text{logit}S(t) = \alpha + \gamma \text{logit}S_0(t)$ 

#### 21 / 28 Germ´an Rodr´ıguez Pop 509

#### PH and AFT for Weibull

Let us verify the equivalence of PH and AFT Weibull models with baseline hazard  $\lambda_0(t) = p \lambda_0^p t^{p-1}$ .

In a PH model the hazard is scaled by the relative risk

$$
\lambda(t|x) = \lambda_0(t)e^{x/\beta} = \rho \lambda_0^p t^{p-1} e^{x/\beta_{PH}}
$$

The result is a Weibull with the same  $p$  and new  $\lambda = \lambda_0 e^{x'\beta_{PH}/p}$ .

In an AFT model the hazard and time are both scaled

$$
\lambda(t|x) = \lambda_0 (te^{-x/\theta})e^{-x/\beta_{AFT}} = \rho \lambda_0^p (te^{-x/\beta_{AFT}})^{p-1}e^{-x/\beta_{AFT}}
$$

The result is a Weibull with the same  $p$  and new  $\lambda = \lambda_0 e^{-x^{\prime} \beta_{\text{AFT}}}.$ 

The two transformations lead to the same model when

$$
\beta_{PH}=-p\beta_{AFT}
$$

Notably, the Gompertz is closed under PH and AFT, but themodels are not equivalent

K ロ > K @ > K 할 > K 할 > 1 할 | + 9 Q Q

**CONFRONTING A BOARD BOARD** 

### Software Notes

- Stata's streg command can fit proportional hazard models with exponential, Weibull, or Gompertz baseline, and AFTmodels with exponential, Weibull, generalized gamma, log-normal and log-logistic baselines. Stata does not fit proportional odds models, but the log-logistic distribution isboth AFT and PO.
- In R the workhorse is  $\operatorname{survreg}()$  in the  $\operatorname{survival}$  library. It can fit Weibull, exponential, Gaussian, logistic, log-normal andlog-logistic models. These are location-scale modelsequivalent to the AFT framework. The package flexsurv can also fit Gompertz and generalized gamma models.
- A quirk: R reports the log-likelihood for  $\tau$ , but Stata  $\operatorname{streg}$ reports the log-likelihood for log  $\mathcal T$  instead. They differ by the Jacobian  $\sum$  log  $t_i$  where the sum is over failures only. Differences of log-likelihoods are not affected.

22 / 28 Germ´an Rodr´ıguez Pop 509

# Recidivism in the U.S.

The website has Stata and R logs applying parametric models todata on recidivism, starting at <u>recid1.html</u>. Data pertain to 1445 convicts released from prison between 7/1/1977 and $6/30/1978$  and were collected retrospectively in April 1984.

The time variable is months until they return to prison or observation ends. There is a censoring indicator that can be usedto identify failures.

We fit a Weibull model, and show the coefficients in the proportional hazards (PH) metric and in the accelerated failuretime (AFT) metric, noting that they are related by $\beta P$ PH  $=$   $-p\beta$ AFT.

We also fit a log-Normal model, which has to be in the AFT metric, and suggest you fit a generalized gamma and use it to testthe log-normal within a more general AFT family.

Pop 509

Germán Rodríguez Pop 509 □ ▶ 국립 ▶ 국토 ▶ 국토 ▶ 그 동안 2000

#### Comparing Coefficients

Here is a summary with exponentiated coefficients of various fits

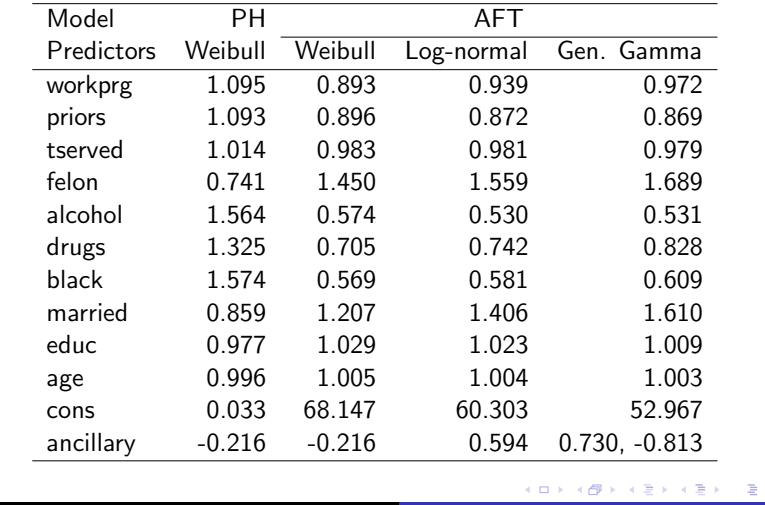

#### Ancillary Parameters

25 / 28 Germ´an Rodr´ıguez

In the Gompertz distribution it is customary to model the rate parameter and keep the shape constant, but we may also modelthe shape. Stata's streg has an ancillary() option to provide a model for the ancillary parameter log  $\rho$  in Weibull,  $\gamma$  in Gompertz, and  $\log \sigma$  in  $\log$ -normal and  $\log$ - $\log$ istic models.

Pop 509

This option allows fitting non-proportional hazard models.Consider a Gompertz model where a predictor  $\boldsymbol{\mathsf{x}}$  appears in the models for the main and the ancillary parameter. The hazard is

$$
\lambda(t,x)=e^{(\beta_0+\beta_1x)+(\gamma_0+\gamma_1x)t}
$$

The hazard ratio for a unit change in x is  $e^{\beta_1}$  at time 0, and  $e^{\beta_1+\gamma_1 t}$  in general. If  $\gamma_1>0$  the effect of x on survival would increase over time.

For generalized gamma, which has two ancillary parameters, weuse ancillary() for  $\log \sigma$  and anc2() for  $\kappa_{\text{max}}$ 

#### Shape of the Hazard

We often calculate the survival and hazard functions evaluated at the mean of all predictors. Here are two fitted hazards

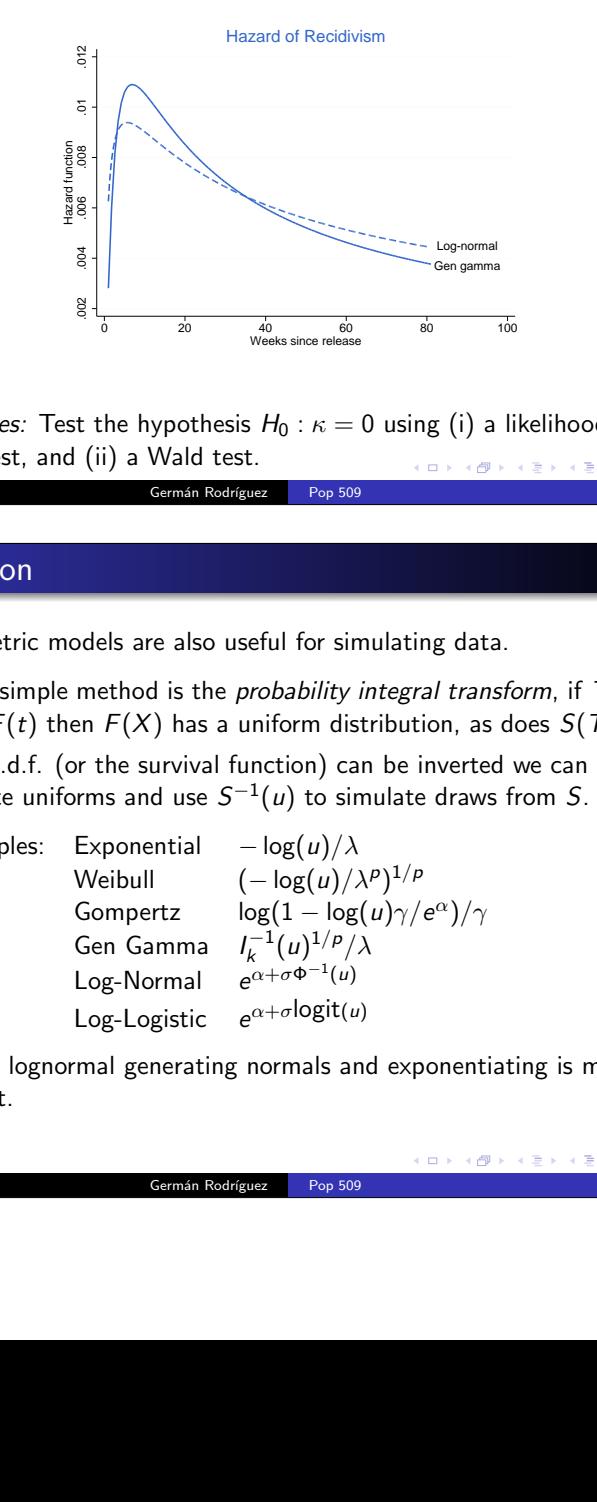

Exercises: Test the hypothesis  $H_0$  :  $\kappa = 0$  using (i) a likelihood ratio test, and (ii) a Wald test.26 / 28 Germán Rodríguez Pop 509

#### **Simulation**

naa

Parametric models are also useful for simulating data.

A very simple method is the *probability integral transform*, if  $T$  has c.d.f.  $F(t)$  then  $F(X)$  has a uniform distribution, as does  $S(T)$ .

If the c.d.f. (or the survival function) can be inverted we cangenerate uniforms and use  $S^{-1}(u)$  to simulate draws from  $S$ .

<sup>20</sup><br>
<sup>40</sup><br>
<sup>40</sup><br>
<sup>40</sup><br>
<sup>40</sup><br>
<sup>40</sup><br> **60 100**<br> **60 100**<br> **60 100**<br> **60 100**<br> **60 100**<br> **60 100**<br> **60 100**<br> **60 100**<br> **60 100**<br> **60 100**<br> **60 100**<br> **60 100**<br> **60**<br> **60**<br> **60**<br> **60**<br> **60**<br> **60**<br> **60**<br> **60**<br> **60**<br> **60**<br> **60**<br> Examples: Exponential <sup>−</sup> $-\log(u)/\lambda$ Weibull  $-\log(u)/\lambda^p)^{1/p}$  $\sim$ Gompertz  $1 - \log(u)\gamma/e^{\alpha})/\gamma$ Gen Gamma  $-l_{k}^{-1}(u)^{1/p}/\lambda$ <sub>α</sub> $\alpha+\sigma\Phi^{-1}(u)$ Log-Normal *e* Log-Logistic  $e^{\alpha+\sigma \mathsf{logit}(u)}$ 

For the lognormal generating normals and exponentiating is moreefficient.

Pop 509

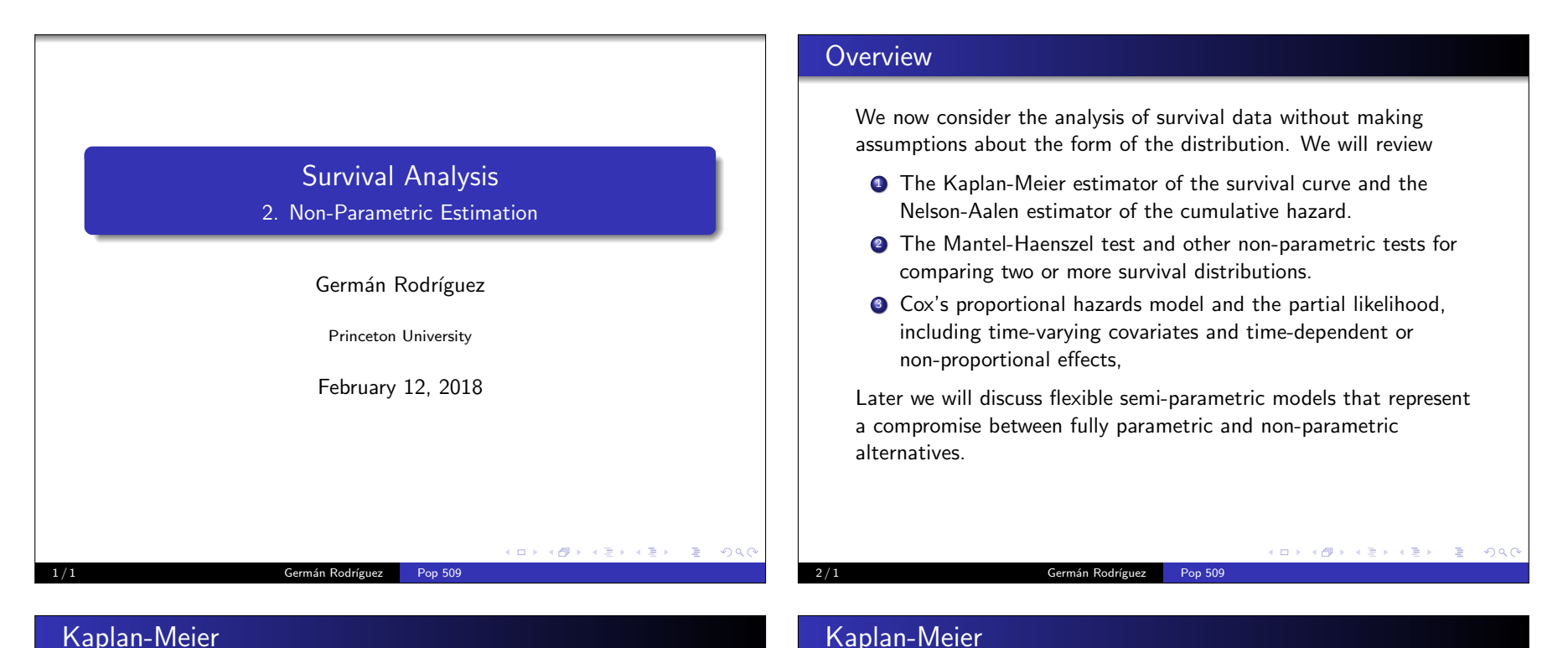

#### Kaplan-Meier

If there is no censoring, the obvious estimate of the survivalfunction is the empirical survival function or proportion alive at  $\it t$ 

$$
\hat{S}(t)=\frac{1}{n}\sum_{i=1}^n I(t_i>t).
$$

Kaplan and Meier (1958) extended the estimator to right-censoredand left-truncated data by focusing on conditional survival

$$
\hat{S}(t) = \prod_{i:t_i \leq t} (1 - \frac{d_i}{n_i})
$$

where  $t_1 < t_2 < \cdots < t_m$  are the distinct failure times,  $d_i$  is the number of failure  $i$ number of failures at  $t_i$ , and  $n_i$  the number at risk or alive just before  $t_i$ .

 The estimator is intuitively appealing, and reduces to the empiricalsurvival function if there is no censoring or truncation.

3 / 1 Germ´an Rodr´ıguez Pop 509

4 / 1 Germ´an Rodr´ıguez Pop 509

These are the famous Gehan data on duration of remission in

Weeks in remission

The Kaplan-Meier estimator is a step function with discontinuities at the failure times. If the largest observation time is censored thecurve doesn't drop to zero and is undefined after the last censoring

 $\begin{array}{c|c|c|c|c} \multicolumn{3}{c|}{\textbf{0.5}} & \multicolumn{3}{c|}{\textbf{0.5}} & \multicolumn{3}{c|}{\textbf{0.5}} & \multicolumn{3}{c|}{\textbf{0.5}} & \multicolumn{3}{c|}{\textbf{0.5}} & \multicolumn{3}{c|}{\textbf{0.5}} & \multicolumn{3}{c|}{\textbf{0.5}} & \multicolumn{3}{c|}{\textbf{0.5}} & \multicolumn{3}{c|}{\textbf{0.5}} & \multicolumn{3}{c|}{\textbf{0.5}} & \multicolumn{3}{c|}{\textbf{0$  $\frac{20}{20}$ <br>
Alternation of remission<br>
The Second Hand and Control groups<br>
Commán Rodríguez<br>
Pop 509 leukemia patients in treated and control group<u>s and a service</u> and

Placebo

Drug

#### Greenwood

Standard errors may be derived using a binomial argument and thedelta method, as shown in the notes. This leads to

$$
\text{var}(\hat{S}(t)) = \hat{S}(t)^2 \sum_{i:t_i \leq t} \frac{d_i}{n_i(n_i - d_i)}
$$

a formula derived by Greenwood for life tables in 1926! If there is no censoring/truncation it equals the standard binomial variance.This result can be used to compute pointwise confidence bandsaround the estimate. To avoid values outside  $\left(0,1\right)$  and improve the normal approximation it is better to work with the log-logtransformation and its variance

$$
\text{var}(\log(-\log \hat{S}(t))) = \frac{\text{var}(\log \hat{S}(t))}{(\log \hat{S}(t))^2}
$$

which gives good results even for small samples.

5 / 1 Germán Rodríguez Pop 509

#### Nelson-Aalen

To estimate the cumulative hazard we could use  $-\log \hat{S}(t)$ . A direct estimator due to Nelson and Aalen is

$$
\hat{\Lambda}(t) = \sum_{i:t_i \leq t} \frac{d_i}{n_i}
$$

This estimator is closely related to the theory of counting

processes, representing the expected number of events in  $(0,t]$  for a unit permanently at risk. This interpretation is particularly usefulfor recurrent events

 The variance of the Nelson-Aalen estimator follows from a Poissonargument

$$
\mathsf{var}(\hat{\Lambda}(t)) = \sum_{i:t_i \leq t} \frac{d_i}{n_i^2}
$$

The normal approximation is improved if one works instead withthe log of the cumulative hazard.

Pop 509

K ロ X (個) X (量) X (量) / (量) / (D) 9 (Q)

 $200$ 

#### Greenwood (continued)

Here are pointwise confidence bounds for the Gehan data.

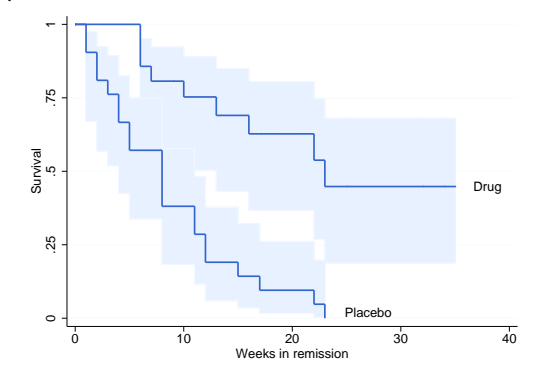

Note that there is some overlap at low durations, but as we'll see,the curves are significantly different.

Pop 509

Germán Rodríguez

#### Nelson-Aalen (continued)

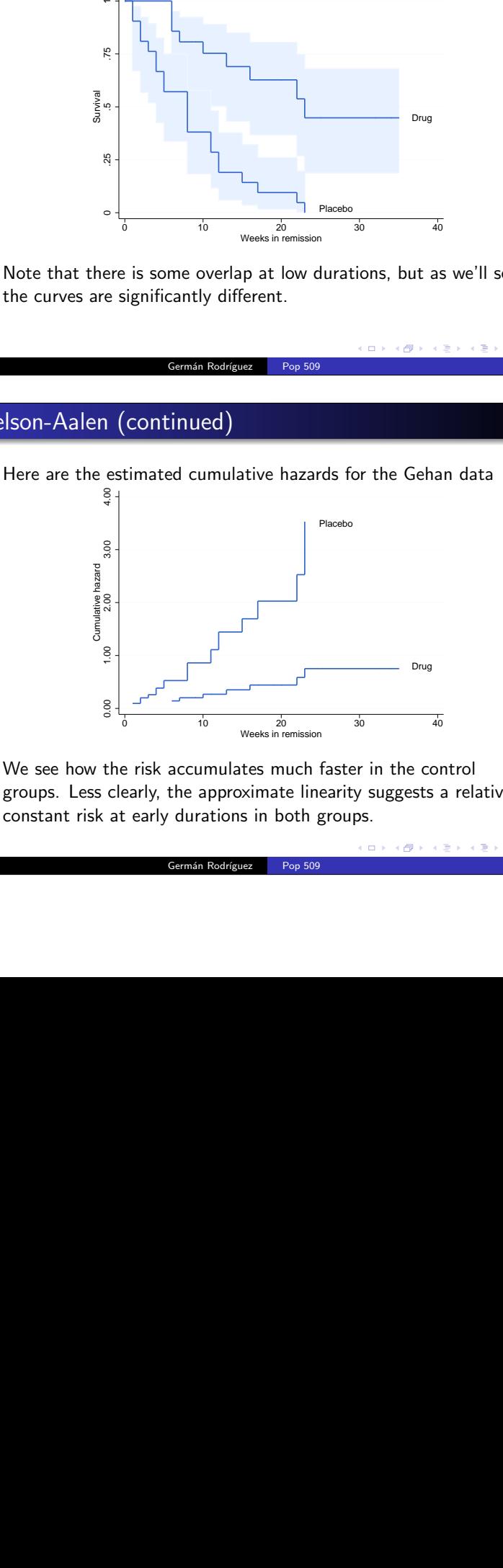

Be  $\frac{1}{\sqrt{6}}$ <br>the risk accumulates much fast<br>clearly, the approximate lineari<br>at early durations in both grou<br>Germán Rodríguez Pop 509  $\frac{10}{\text{Weeks in remission}}$ <br>
are risk accumulates much faster in the conservative the approximate linearity suggests at early durations in both groups.<br>
Germán Rodríguez Pop 509 We see how the risk accumulates much faster in the controlgroups. Less clearly, the approximate linearity suggests a relativelyconstant risk at early durations in both groups.

Pop 509

Germán Rodríguez

### Nelson-Aalen (continued)

Here are 95% confidence bounds for the Nelson-Aalen estimates bygroup, calculated in the log-scale and then converted back tocumulative hazards.

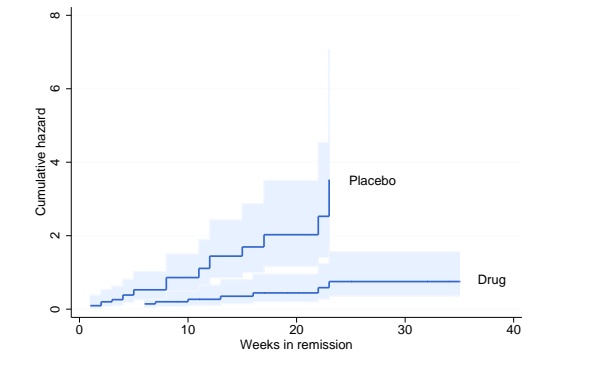

There is a lot of uncertainty about the cumulative hazard in thecontrol group after 20 weeks.9 / 1 Germán Rodríguez Pop 509

#### Estimating the Hazard

This is hard! if you difference the Nelson-Aalen estimate, or minusthe log of the Kaplan-Meier estimate, you get a rough estimatewith spikes at the failure times. Stata uses a kernel smoother

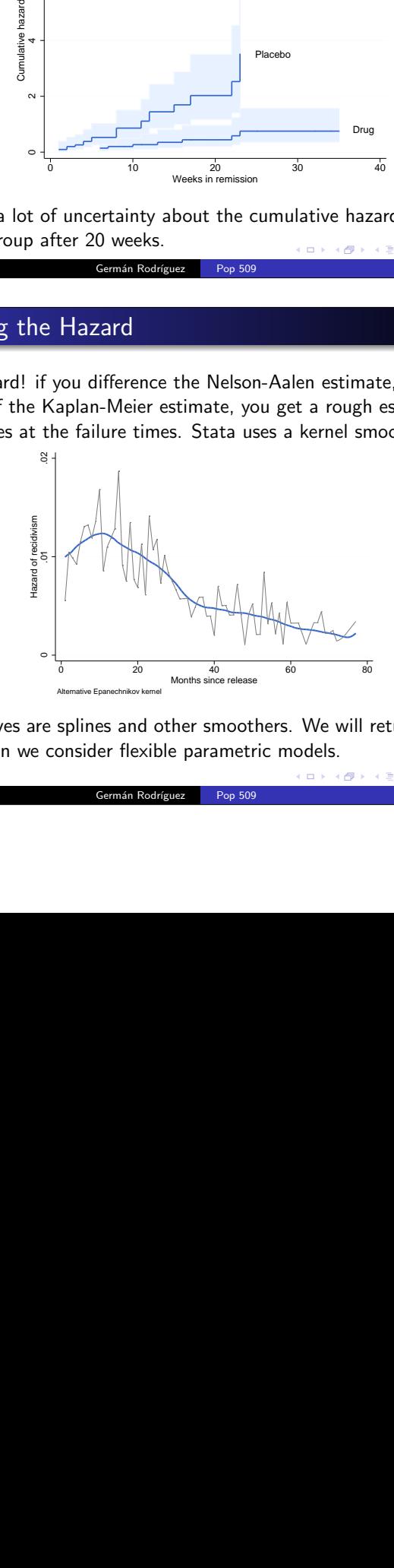

 $20$ <br>
Months since release 60 80<br>
Splines and other smoothers. We will possible parametric models. Alternatives are splines and other smoothers. We will return to thisissue when we consider flexible parametric models.

Pop 509

Germán Rodríguez

 $ORO$ 

#### Kaplan-Meier vs Nelson-Aalen

Breslow noted that one could estimate the survival as  $e^{-\hat{\Lambda}(t)}$  starting from a NA estimate. This is usually very close to the KMestimate, as shown here for the pooled Gehan data.

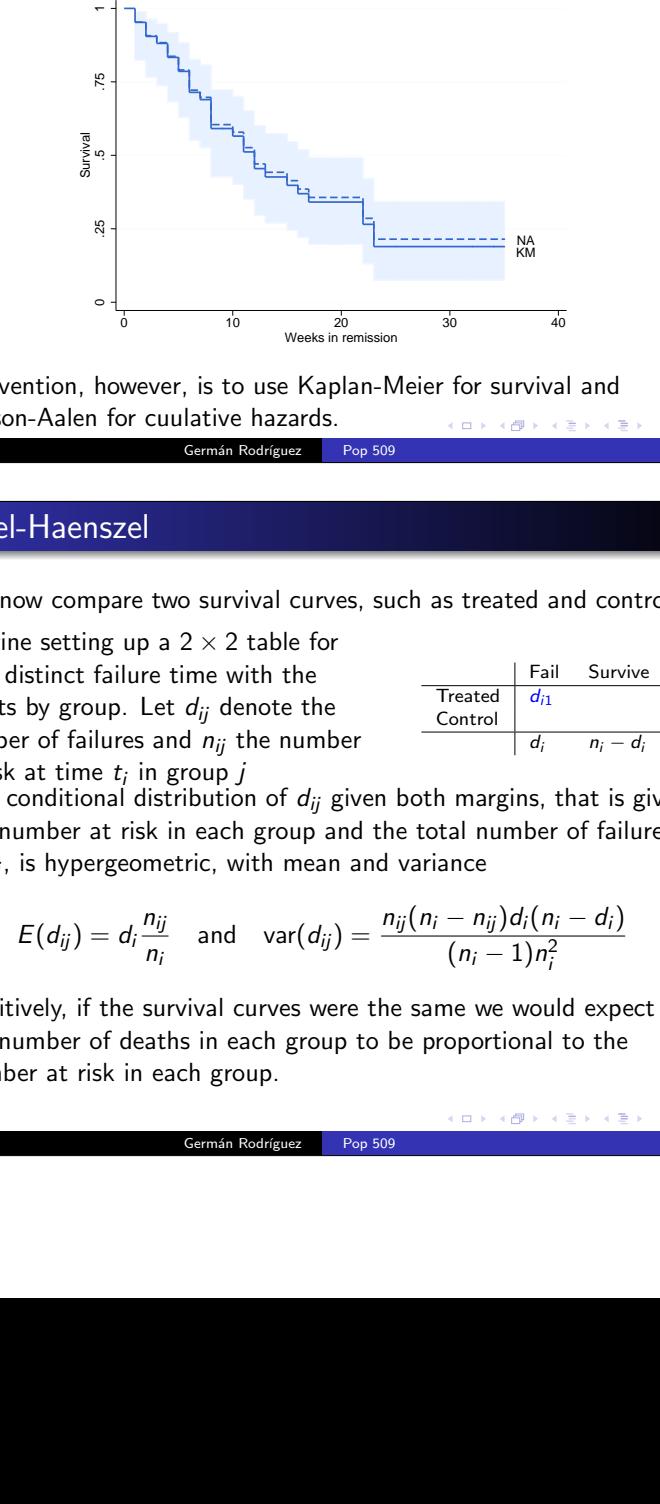

Convention, however, is to use Kaplan-Meier for survival and Nelson-Aalen for cuulative hazards.10 / 1 Germán Rodríguez Pop 509

#### Mantel-Haenszel

We now compare two survival curves, such as treated and controls.

Imagine setting up a 2 <sup>×</sup> 2 table for each distinct failure time with theresults by group. Let  $d_{ij}$  denote the number of failures and  $n_{ij}$  the number at risk at time  $t_i$  in group  $j$ <br>The conditional distribution

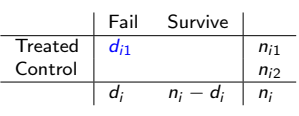

<sup>10</sup> Weeks in remission <sup>30</sup><br>Weeks in remission <sup>30</sup><br>Weeks in remission of the set of the set of the set of the set of the set of the set of the set of the set of the set of the set of the set of the set of the set of the The conditional distribution of  $d_{ij}$  given both margins, that is given the number at risk in each group and the total number of failuresat  $t_i$ , is hypergeometric, with mean and variance

$$
E(d_{ij}) = d_i \frac{n_{ij}}{n_i} \quad \text{and} \quad \text{var}(d_{ij}) = \frac{n_{ij}(n_i - n_{ij})d_i(n_i - d_i)}{(n_i - 1)n_i^2}
$$

Pop 509

Intuitively, if the survival curves were the same we would expectthe number of deaths in each group to be proportional to thenumber at risk in each group.

Germán Rodríguez

#### Mantel-Haenzsel

The Mantel-Haenszel statistic is obtained by summing over all distinct failure times the number of observed and expected failuresand the variances

$$
T = \frac{D^2}{V} \quad \text{where} \quad D = \sum_i (d_{i1} - E(d_{i1})) \quad \text{and} \quad V = \sum_i \text{var}(d_{i1})
$$

The asymptotic distribution of the statistic is  $\chi_1^2.$ 

For example in the Gehan data the treated group has 9 failures where one would expect 19.25. The variance is 6.26, leading to ahighly significant  $\chi^2$  statistic of 16.79 on one d.f.

It doesn't matter which of the two groups is used in the calculation, the result is the same. The controls have 21 failureswhere one would expect 10.75 and the variance is the same 6.26.

**KORK START A START AND KORK** 

#### 13 / 1 Germán Rodríguez Pop 509

# The <sup>k</sup>-sample Test

These tests extend to more than two groups. In addition to the expected values and variances we need the covariances of counts ofevents in groups  $r$  and  $s$ , which are given by

$$
cov(d_{ir}, d_{is}) = -\frac{d_i(n_i - d_i)}{n_i - 1} \frac{n_{ir}n_{is}}{n_i^2}
$$

For each time  $t_i$  we now have a vector with counts of failures by group, its expected value and its variance covariance matrix. Wesum over all distinct failure times and construct a quadratic form

$$
Q = D'V^-D \quad \text{where} \quad D = \sum_i (d_i - E(d_i)) \quad \text{and} \quad V = \sum_i \text{var}(d_i)
$$

where  $V^-$  is a generalized inverse of  $V$ , obtained for example by omitting one of the groups from  $V$ .

The large sample distribution of the statistic is  $\chi^2$  with d.f. equal to the number of groups minus one. Weights are incorporated justas in the two-sample case.KID KARA KE KE KE A DAG

15 / 1 Germ´an Rodr´ıguezPop 509

Weighted Log-Rank Tests

The Mantel-Haenszel test gives equal weight to failures at each time and is optimal when the hazards are proportional. Sometimes one might have reason to give more weight to differences at earlieror later times. The table below shows some alternatives:

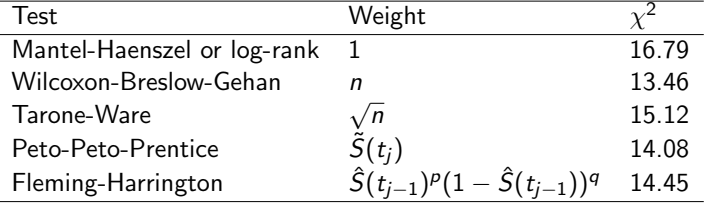

All these test use the statistic  $T = D^2/V$  where

$$
D = \sum w_i (d_{ij} - E(d_{ij})) \text{ and } V = \sum w_i^2 \text{var}(d_{ij}).
$$

Peto's  $\tilde{S}(t)$  is like K-M but divides by  $n+1$  instead of n. For FH I set  $p = 1$  and  $q = 0$ . Germán Rodríguez Pop 509

# The  $\mathit{k}\text{-sample Test}$  (continued)

Let us compute a 3-group test "by hand" using data from theStata manual on days to tumor formation in three groups ofanimals exposed to carcinogenic agents.

The observed and expected counts of events in each group and thevariance-covariance matrix, summed over the nine distinct failuretimes, are

$$
O = \left(\begin{array}{c} 4 \\ 6 \\ 5 \end{array}\right), \quad E = \left(\begin{array}{c} 6.41 \\ 6.80 \\ 1.79 \end{array}\right), \quad \text{and} \quad V = \left(\begin{array}{c} 2.70 \\ -2.02 & 2.66 \\ -0.68 & -0.64 & 1.32 \end{array}\right)
$$

The quadratic form using a Moore-Penrose generalized inverse is

$$
D'V^-D=8.05
$$

a significant  $\chi^2$  on 2 d.f. with a p-value of 0.018. The same result is obtained by omitting the last row of  $D$  and the last row and column of <sup>V</sup>.

#### Software Notes

Stata can compute all of the estimates we have discussed using various subcommands of the sts command, including sts list for Kaplan-Meier and Nelson-Aalen estimates, sts graph for plots of the survival and hazard functions, and sts test for Mantel-Haenszel and weighted log-rank tests. The data must bestset first.

R's survival package provides functions survfit() to compute Kaplan-Meier estimates, with Nelson-Aalen computed "by hand",and survdiff() to test equality of survival curves using<br>... Mantel-Haenszel or weighted log-rank tests. The function $\text{Surv}(\texttt{t},\texttt{d})$  is used to specify the time variable and the failure indicator.

The logs at http://data.princeton.edu/pop509/gehan.htmlanalyze the Gehan data using both Stata and R.

17 / 1 **Germán Rodríguez** Pop 509

#### The Partial Likelihood

Cox then proposed treating the product of these conditional probabilities as if it was a likelihood. He called it a conditionallikelihood and later more correctly a *partial* likelihood

$$
L = \prod_i \frac{e^{x'_i \beta}}{\sum_{j \in R_i} e^{x'_j \beta}}
$$

Kalbfleisch and Prentice showed that if the covariates are fixedover time this is the *marginal* likelihood of the ranks of the observations, where you consider just the order in which failuresoccur instead of the actual times.

More rigourous justification was provided later in terms of the theory of counting processes, see Andersen et al. (1993) for details.Great intuition proven right!

Notably, the partial likelihood is identical to that of a conditionallogit model!K ロ > K @ > K 할 > K 할 > → 할 → 9 Q @

19 / 1 Germ´an Rodr´ıguezPop 509

Cox Regression

Consider now estimating a proportional hazards model

$$
\lambda(t|x) = \lambda_0(t)e^{x'\beta}
$$

without making any assumptions about the baseline hazard.

Cox proposed looking at each failure time and computing a conditional probability of failure given the observations at risk atthat time. If there are no ties the probability for  $t_i$  is

$$
\frac{\lambda_0(t_i)e^{x_i'\beta}}{\sum_{j\in R_i}\lambda_0(t_i)e^{x_j'\beta}} = \frac{e^{x_i'\beta}}{\sum_{j\in R_i}e^{x_j'\beta}}
$$

where  $R_i$  denotes the risk set at  $t_i$ .

Note that the baseline hazard cancels out and we get a conditionalprobability that depends only on  $\beta.$ 

**KORK STRAIN STRAKER** 

18 / 1 Germ´an Rodr´ıguez Pop 509

 $200$ 

#### Score and Information

Maximization of this likelihood is not difficult. The log-likelihood is

$$
\log L = \sum_i \{x'_i \beta - \log \sum_{j \in R_i} e^{x'_j \beta}\}
$$

The score or first derivative can be shown to be

20 / 1 Germ´an Rodr´ıguez Pop 509

$$
U(\beta) = \frac{\partial \log L}{\partial \beta} = \sum_i \{x_i - A_i(\beta)\}
$$

where  $A_i(\beta)$  is the weighted mean of the covariates over the risk set using the relative risks as weights.

The observed information or negative second derivative is

$$
I(\beta) = -\frac{\partial^2 \log L}{\partial \beta \beta'} = \sum_i C_i(\beta)
$$

where  $\mathcal{C}_{i}(\beta)$  is the weighted covariance of the covariates over the risk set, with the relative risks as weights.**KORK SERVER E DAG** 

### The Problem of Ties

So far we assumed no ties. If there are lots of ties the data are probably discrete or have been grouped, and Cox regression is not appropriate. Otherwise one can adjust the partial likelihood usingone of four methods

- 1 Cox's exact partial likelihood looks at all possible ways ofselecting  $d_i$  failures out of the risk set  $R_i$ . This is computationally very intensive.
- 2 The "exact" marginal likelihood of the ranks can be computedby numerical integration. Not as difficult, but still demanding.
- **3** Breslow's approximation treats the tied failures as coming from the same risk set. This is the quickest method.
- 4 Efron's approximation considers all possible ways of breaking the ties and adjusts the risk set accordingly. This turns out tobe reasonably fast and remarkably accurate.

#### 21 / 1 Germán Rodríguez Pop 509

#### Cox and the Gehan Data

This is the actual example used in Cox's 1972 paper.

Fitting a proportional hazards model using the exact partial likelihood (option exactp in Stata and ties="exact" in R) with an indicator for the control group gives an estimate of 1.628,equivalent to a relative risk or hazard ratio of 5.095.

At any time since remission the risk of relapse for patients in the control group is 5 times the risk of treated patients. The drug isremarkably effective.

 The computing logs use an indicator for treated, so the coefficient has the opposite sign: -1.628, which translates into a risk ratio of0.196.

 This means that the drug reduces the risk of relapse by 80% at anygiven duration since remission.

 Obviously the choice of reference category is up to the researcher.Here I follow the original paper.

K ロ X x (@) X x B X x B X X B X 200

(ロ) (個) (결) (경) (경) 및 1900

#### The Problem of Ties (continued)

Consider a simple example where the risk set consists of  $\{1,2,3,4\}$ and  $\{1,2\}$  are observed to fail. Let *i* have relative risk  $r_i = e^{x'_i\beta}$ .

Cox looks at all possible ways of choosing two to fail and computes $\frac{r_1 r_2}{r_1 r_2+r_1 r_3+r_1 r_4+r_2 r_3+r_2 r_4+r_3 r_4}$ 

Breslow keeps the risk set constant after a failure, writing $\frac{r_1r_2}{(r_1+r_2+r_3+r_4)^2}$ 

Efron notes that if  $\{1\}$  fails first the risk set becomes  $\{2,3,4\}$ , but if  $\{2\}$  fails first it becomes  $\{1,3,4\}$  so he averages  $\frac{r_1r_2}{(r_1+r_2+r_3+r_4)(\frac{r_1+r_2}{2}+r_3+r_4)}$ 

Pop 509

I strongly recommend Efron when an exact calculation is notfeasible. Stata uses Breslow and R uses Efron as the default.

#### Ties and the Gehan Data

Here's how the treatment of ties affects the results:

Germán Rodríguez

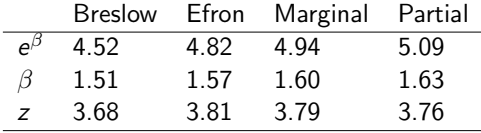

As you can see, Efron comes much closer to the exact partial likelihood. (Marginal is even better but is slower and not availablein R.)

Cox himself got  $\hat{\beta}=1.65$  or a risk ratio of 5.21 by evaluating the exact partial likelihood *by hand* over a grid of values!

The table above also shows the usual z-tests obtained as the ratioof the estimate to its standard error. This is just one of severalpossible tests.

#### Testing Hypotheses

There are three ways to test hypotheses in Cox models

- $\bullet$  Likelihood ratio tests, comparing the partial likelihoods of nested models. Usually requires fitting two models
- 2 Wald tests, based on the large sample distribution of partial likelihood estimates

 $\hat{\beta} \sim N(\beta, I^{-1}(\beta))$ 

Can be computed by fitting just one model.

3 Score tests, based on the large sample distribution of the firstderivative of the partial likelihood

 $U(\beta) \sim N(0, I(\beta))$ 

Sometimes can be calculated without fitting any models!

These tests are all asymptotically equivalent, but usually we prefer likelihood ratio tests. I mention the score test because it happensto be equivalent to the Mantel-Haenszel test! <sub>pres</sub>ent as a sen

25 / 1 Germ´an Rodr´ıguez Pop 509

#### Baseline Survival

We now consider estimation of the baseline survival given a partiallikelihood estimator of  $\beta.$ 

An argument similar to Kaplan and Meier's leads to estimating thebaseline survival when there are no ties as

$$
\hat{S}_0(t) = \prod_{i:t_i \leq t} (1 - \frac{e^{x_i'\hat{\beta}}}{\sum_{j \in R_i} e^{x_j'\hat{\beta}}})^{e^{-x_i'\hat{\beta}}}
$$

which is just like K-M but with the relative risks as weights. Theexponential on the right scales the probability for observation  $i$  into a baseline.

If there are ties an iterative procedure is required, but theunderlying logic is the same. See the notes for details.

The resulting estimator is a step function with drops at theobserved failure times.K ロ X x (@) X x B X x B X X B X 200

> Germán Rodríguez Pop 509

## Testing Hypotheses (continued)

Here are the results of these tests using the exact partial likelihood:

- the likelihood ratio, which compares the model with two groups with the null, is 16.8 on one d.f. (This is our preferredtest.)
- the Wald test is  $z=3.76$ , and is equivalent to a  $\chi^2$  of 14.1 on one d.f. based on the asymptotic normality of the estimator
- **•** the score test is based on the fact that the score has a normal distribution with variance given by the information matrix. Under the hypothesis of no group difference the score is 10.25 and the information is 6.2570, yielding a chi-squared of 16.79. Looks familiar? Details of the calculation appear in Table 2 ofCox's paper.

Pop 509

The group difference is clearly not due to chance.

Germán Rodríguez

#### Baseline Survival (continued)

The figure below reproduces Figure 1 in Cox's original paper, showing the estimated survival for the treated and control groupsunder proportional hazards, overlaid on separate K-M estimates

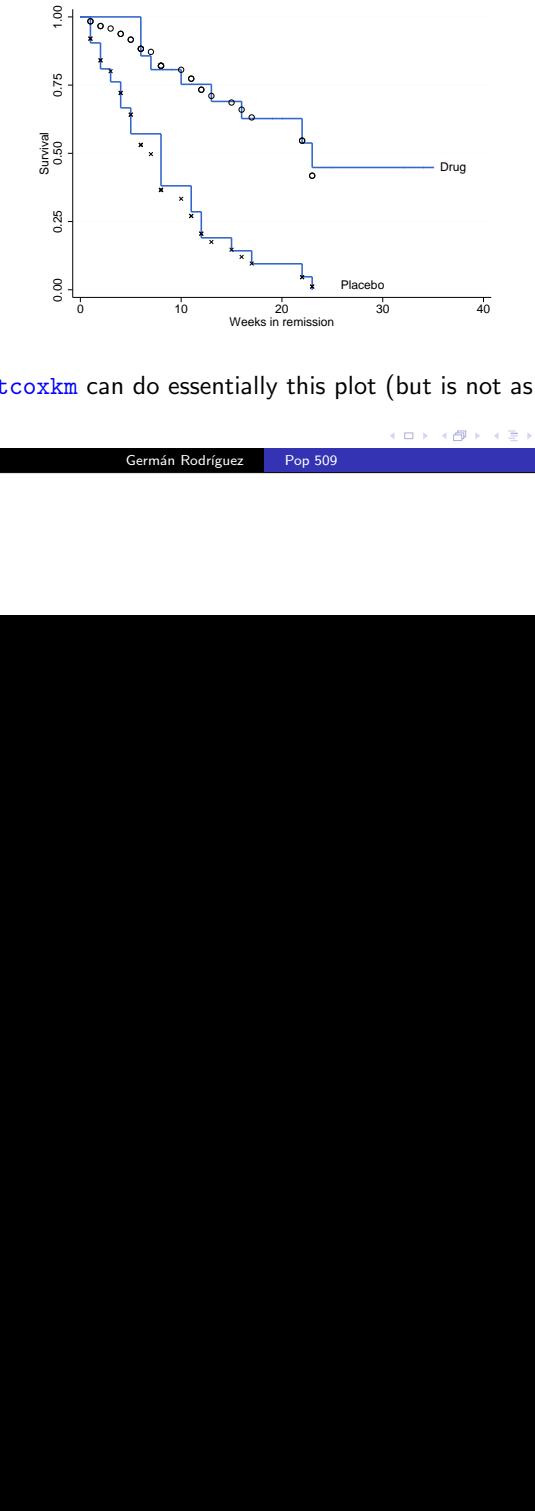

Stata's <u>stcoxkm</u> can do essentially this plot (but is not as pretty :)

Germán Rodríguez Pop 509

□→ (部) (평) (평) (평) (평) 990

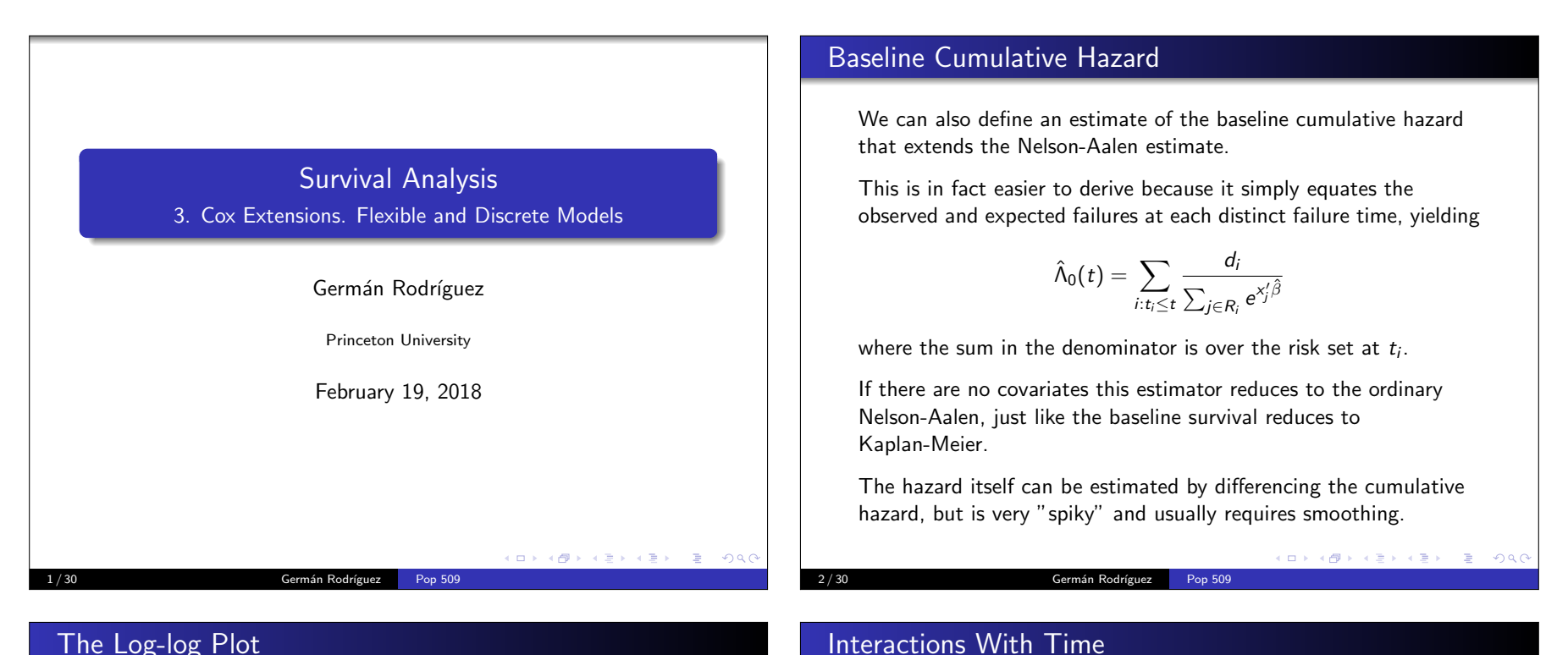

model

unit of time.

for each unit of time.

the log-hazard over time.

4 / 30 Germ´an Rodr´ıguez

#### The Log-log Plot

A simpler way to check proportionality of hazards with two or moregroups is to plot  $-\log(-\log \hat{S}(t))$  versus log  $t$  using separate Kaplan-Meier estimates.

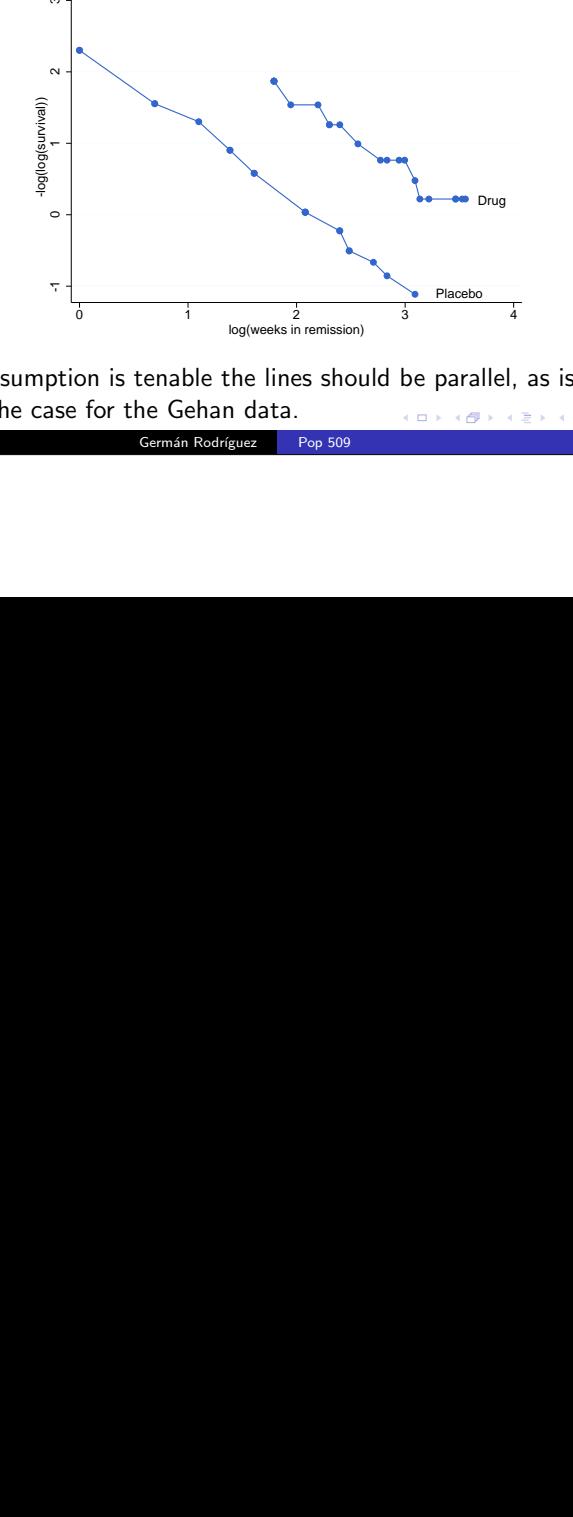

Pop 509

If the assumption is tenable the lines should be parallel, as is

Germán Rodríguez

clearly the case for the Gehan data.

K ロ K K @ K K 통 K K 통 K - 영 X Q Q Pop 509

Another way to check proportionality of hazards is to add interactions with time. In his original paper Cox allows thetreatment effect to vary linearly with time, effectively fitting the

 $\lambda(t|x) = \lambda_0(t)e^{\beta x + \gamma xt}$ The log of the hazard ratio is  $\beta$  at time zero and increases  $\gamma$  per

The hazard ratio itself is  $e^{\beta}$  at the origin and is multiplied by  $e^{\gamma}$ 

A test of  $H_0$  :  $\gamma = 0$  using a likelihood ratio, Wald, or score statistic checks proportionality of hazards against a linear trend in

#### Software Notes

In order to include interactions with time in R we need to split thedata using the powerful survSplit() function. In the computing logs I show how to split the Gehan data at each failure point andthen add an interaction with time.

In Stata we can do the same thing with  $\mathtt{stsplit}$ , which has the option  $\mathtt{at}(\mathtt{failures})$  to split at each failure time. However, stcox can also fit time interactions without splitting the data: the option <mark>tvc</mark> defines a variable to be interacted with time, and texp defines the expression to be used, typically time itself.

Either way, we find that the estimated hazard ratio is 4.86 at remission and declines 0.1% per week. The trend is not significant,so we have no evidence against the proportional hazardsassumption.

#### 5 / 30 Germán Rodríguez Pop 509

#### Time-varying Covariates

The main application of episode splitting, however, is to handletime-varying covariates.

Consider the more general model

 $\lambda(t|x(t)) = \lambda_0(t)e^{x(t)/\beta}$ 

where  $x(t)$  is the vector of covariates at time t.

For example  $x(t)$  could be smoking status at age  $t$  in a study of adult mortality. A long-time smoker who enters the study at age $t_0$ , quits at age  $t_1 > t_0$  and remains a non-smoker until last seen<br>alive at age t would be split into two reserver (to t lovith amaki alive at age t would be split into two records:  $(t_0,t_1]$  with smoking status 1 and  $(t_1, t]$  with smoking status 0.

Don't confuse time-varying covariates with time-dependent effects.Of course a covariate may change *and* have different effects over time.

K ロ > K @ > K ミ > K ミ > → ミ → O Q O

 $(\Box \rightarrow \neg (\Box \rightarrow \neg \Box \rightarrow \neg \Box$ 

 $QQQ$ 

#### Time Expressions: Indicators

Another way to test for interactions is to allow different effects of acovariate before and after a set time, say 10 weeks.

In the computing logs I do this in R and Stata by splitting the observations at 10 weeks. In Stata one can avoid splitting the databy using  $\texttt{tvc}$  with  $t > 10$  as  $\texttt{texpp}$ .

We find that the hazard ratio is 3.70 in the first 10 weeks and 83%higher afterwards, but the change is not significant;

Once again we find no evidence against the proportionalityassumption.

#### Splitting and Standard Errors

6 / 30 Germ´an Rodr´ıguez

At this point you may be worried that splitting adds observations and could affect standard errors, but this is not the case becausethe likelihood doesn't change!

This is true of the parametric likelihood; a failure is countedjust once, while the integral of the hazard from  $t_0$  to t can be<br>salit into two (or move) corrects split into two (or more) segments

Pop 509

• It is also true of the partial likelihood, where each observation contributes to the risk set at each failure time while appearingin the numerator just once, no matter how we split the data

If looking at the likelihoods doesn't convince you, try fitting a model, splitting the data, and fitting the same model again. You'llget the same estimates and standard errors! Really.

There's no need to cluster the standard errors; if you do, all youget is a robust estimate.

ロトス 何 トスミトスミト ニヨー つくり

# AIDS Survival in Australia

Venables and Ripley have an interesting dataset on AIDS survivalin Australia, included as Aids2 in R's MASS library. A Stata version of the data is available in the course website as aids2.

The variables include date of diagnosis, date of death or censoring,and status, coded "D" for died. The predictors are age, sex, stateand mode of transmission. The dates are coded as days since1/1/1960.

There are 29 cases with the same date of diagnosis and death. These are cases diagnosed after death. VR add 0.9 days to alldates of death so they occur after other events the same day.

An important factor affecting survival was expected to be the widespread availability of zidovudine (AZT) from mid 1987. Createa time-varying covariate azt coded zero before July 1, 1987 and one thereafter. Note that the split is on a calendar date, notsurvival time.(ロ) (@) (경) (경) (경) (경) 900

9 / 30 Germán Rodríguez Pop 509

#### Counting Processes and Martingales

Instead of focusing on the waiting time  $\,_{i}$  consider a function  $N_i(t)$  that counts events over time. With single events  $N_i(t)$  is zero until individual  $i$  experiences an event and then it is one.

To keep track of exposure let  $\left. Y_i(t) \right.$  take the value one while individual  $i$  is at risk and zero afterwards. Finally, let  $\lambda_i(t)$  denote the hazard for individual i, which in turn follows a Cox model, so $\lambda_i(t) = \lambda_0(t) e^{\lambda'_i \beta}$ . The product  $\lambda_i(t) Y_i(t)$  is called the *intensity*.

The stochastic process

$$
M_i(t) = N_i(t) - \int_0^t \lambda_i(u) Y_i(u) du
$$

is a *martingale*, a process without drift where given two times  $t_1 < t_2$  the  $E[M_i(t_2)]$  given the history of the process until  $t_1$  is<br>simply  $M(t_1)$ . Martingals increased have many gave and any simply  $M_i(t_1)$ . Martingale increments have mean zero and are uncorrelated. The integral is called a compensator. $E = 990$ 

#### Residuals in Cox Models

Residuals play an important role in model checking. Censoring,however, means we can't use ordinary residuals. We will review themost useful alternatives available for Cox models:

- Martingale residuals, which are useful to identify unusualobservations and to determine suitable functional forms forcontinuous predictors
- Schoenfeld residuals, which can be used to check the proportional hazards assumptions, both globally and variableby variable

We will skip two other residuals which are less useful: devianceresiduals, a transformed version of martingale residuals, andCox-Snell residuals.

Martingale residuals are motivated by the theory of counting process. We will introduce some basic concepts, but one could skipthe technicalities and jump to the definition.  $\frac{1}{2}$  and  $\frac{1}{2}$  and  $\frac{1}{2}$  and  $\frac{1}{2}$ 

10 / 30 Germ´an Rodr´ıguez Pop 509

#### Martingale Residuals

Martingales play a central role in establishing the asymptotic properties of Kaplan-Meier estimators, Mantel-Haenszel tests, andCox partial likelihood estimators.

The martingale residual for each observation is defined as

$$
\hat{M}_i = d_i - e^{x'_i \beta} \hat{\Lambda}_0(t_i)
$$

and may be interpreted as the difference between observed andexpected failures over  $(0,t_i).$  The range is  $(-\infty,1).$ 

Fleming and Harrington showed in 1991 that if the model iscorrectly specified a plot of  $\hat{M}_i$  against each continuous predictor should be linear, and otherwise the plot may help identify thetransformation needed.

Pop 509

Germán Rodríguez Pop 509 12 / 30 Germ´an Rodr´ıguez

### Breast Cancer in The Netherlands

Royston and Lambert illustrate the use of martingale residuals inan analysis of breast cancer in Rotterdam.

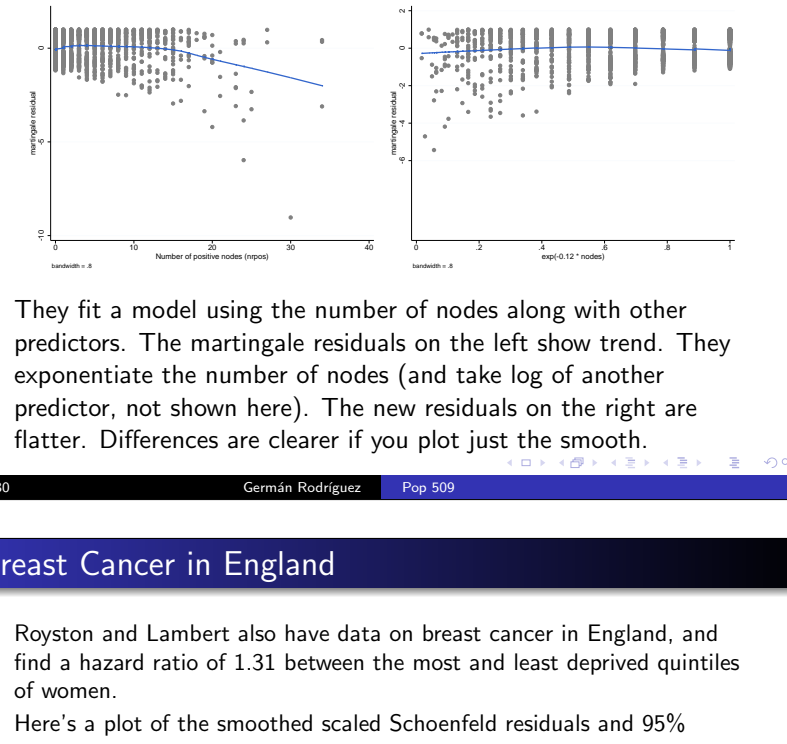

bandwidth = ...<br>
band take log of architecture in the plot just the smooth space of architecture in the plot just the smooth space of the space of the space of the space of the space of the space of the space of the space They fit a model using the number of nodes along with other predictors. The martingale residuals on the left show trend. Theyexponentiate the number of nodes (and take log of another predictor, not shown here). The new residuals on the right areflatter. Differences are clearer if you plot just the smooth.

13 / 30 Germ´an Rodr´ıguez Pop 509

#### Breast Cancer in England

 find a hazard ratio of 1.31 between the most and least deprived quintilesRoyston and Lambert also have data on breast cancer in England, andof women.

Here's a plot of the smoothed scaled Schoenfeld residuals and 95%confidence bands on the smooth, exponentiated to reflect hazard ratios

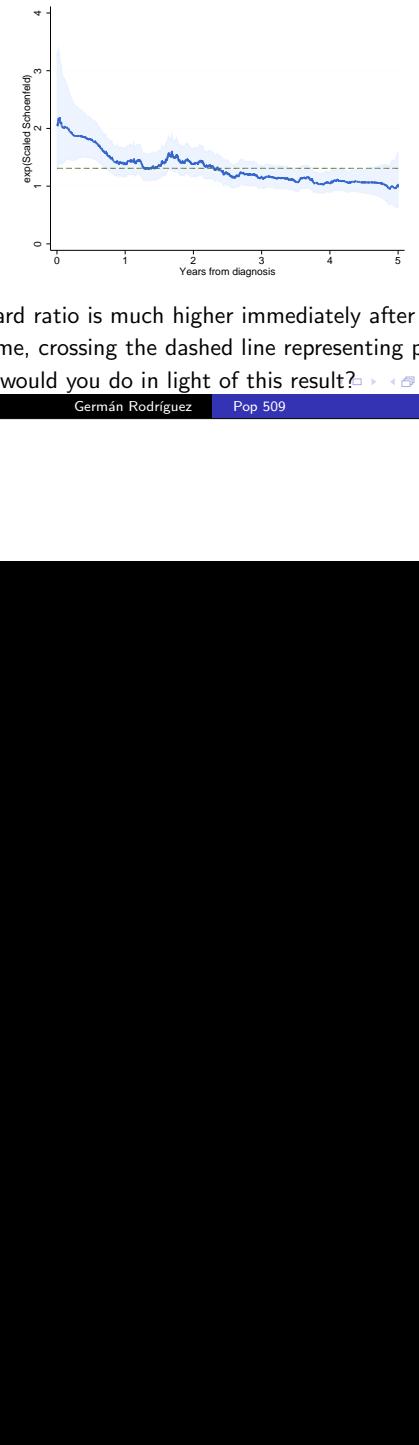

Fig. 3. The state of the state of the state of the state of the state of the state of the state of this result  $\frac{1}{2}$  and  $\frac{1}{2}$  and  $\frac{1}{2}$  and  $\frac{1}{2}$  and  $\frac{1}{2}$  and  $\frac{1}{2}$  and  $\frac{1}{2}$  and  $\frac{1}{2}$  an Clearly the hazard ratio is much higher immediately after diagnosis anddeclines over time, crossing the dashed line representing proportionalhazards. What would you do in light of this result? A REARE A REARE A SAG

# Schoenfeld Residuals

 $000$ 

The Schoenfeld residual for an observation that fails at  $t_i$ , assuming no ties, is simply the score

$$
r_i = x_i - \frac{\sum_{j \in R_i} x_j e^{x'_j \beta}}{\sum_{j \in R_i} e^{x'_j \beta}}
$$

the difference between the values of the covariates for the failureand the risk-weighted average of the covariates over the risk set.

Schoenfeld residuals are defined only for failures, not for censoredobservations, and each failure has a residual for each predictor.

Grambsch and Therneau showed in 1993 that if the coefficient of acovariate actually varies over time, say it is  $\beta_k(t)$  rather than just  $\beta_k$ , the Schoenfeld residual can be scaled so that

$$
E(r_{ik}^*+\beta_k)=\beta_k(t)
$$

so a plot of the scaled residuals against time helps identify how theKORK@RKERKER E 1990 relative risk varies over time.14 / 30 Germ´an Rodr´ıguezPop 509

#### Schoenfeld Residuals for Recidivism

In the computing logs I fit a Cox model to the recidivism data, andcheck proportionality of hazards using Schoenfeld residuals.

The global  $\chi^2$  of 12.76 on 9 d.f. shows no evidence against the assumption of proportional hazards.

The only variable that might deserve closer scrutiny is time served,which had the largest chi-squared statistic, 3.59 on one d.f.,although it doesn't reach the conventional five-percent level.

A plot of the residuals for this variable against time shows noevidence of time dependence. Please see the website for details.

Pop 509

#### Piecewise Exponential Regression

We consider models that assume a parametric form, so we caneasily estimate the hazard or survival probabilities, yet are flexible.

One of my favorites is the piecewise exponential model, where thebaseline hazard is assumed constant in well-chosen intervals,defined by cutpoints

 $0 = \tau_0 < \tau_1 < \ldots < \tau_{k-1} < \tau_k = \infty$ 

so the baseline hazard at any time is one of  $\bm{k}$  values

$$
\lambda_0(t) = \lambda_{0i}, \quad \text{when} \quad t \in (\tau_{i-1}, \tau_i]
$$

The model may be fit easily by splitting the data at the cutpoints $\tau_1$  to  $\tau_{k-1}$  and then fitting an exponential survival model with the interval treated as a factor.

#### 17 / 30 Germán Rodríguez Pop 509

#### Piecewise Gompertz Models

Instead of assuming that the hazard is constant in each interval we could assume that the log hazard is linear on time in each intervalbut with possibly different slopes.

The figure below shows PWE and PWG log-hazards with annualintervals superimposed on the Cox estimates for the recidivism data

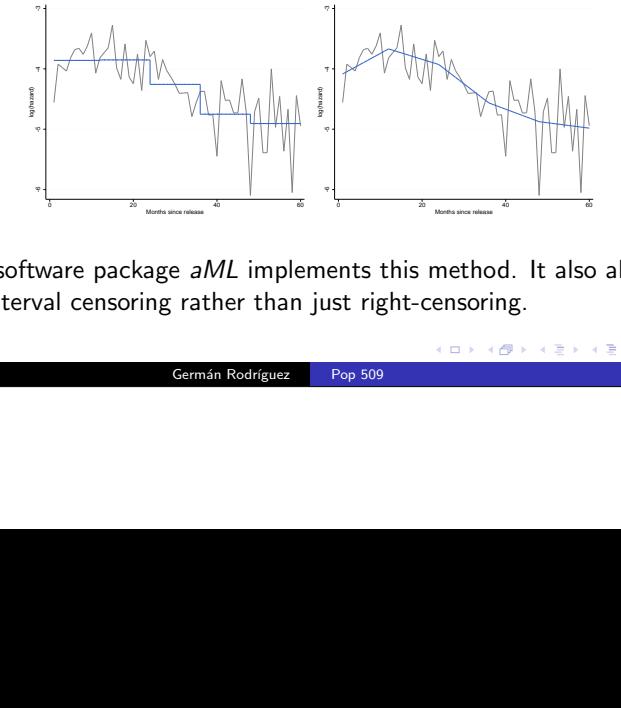

Figure 20  $\frac{20}{2}$ <br>
20  $\frac{20}{2}$  and  $\frac{20}{2}$ <br>
20  $\frac{20}{2}$ <br>
20  $\frac{20}{2}$ <br>
20  $\frac{20}{2}$ <br>
20  $\frac{20}{2}$ <br>
20  $\frac{20}{2}$ <br>
20  $\frac{20}{2}$ <br>
30  $\frac{20}{2}$ <br>
30  $\frac{20}{2}$ <br>
30  $\frac{20}{2}$ <br>
30  $\frac{20}{2}$ <br>
30  $\frac{20}{2}$ <br>
30 The software package aML implements this method. It also allows for interval censoring rather than just right-censoring.

Pop 509

Germán Rodríguez

- イヨメ イヨメ

 $QQC$ 

#### Poisson Regression and Cox

Interestingly, the piece-wise exponential model may also be fit by treating the failure indicators as if they were independent Poissonoutcomes.

Specifically, if  $d_{ij}$  is a failure indicator and  $t_{ij}$  is the exposure time for individual  $i$  in interval  $j$  then we "pretend" that

 $d_{ij} \sim P(\mu_{ij})$  where  $\mu_{ij} = \lambda_{0j} t_{ij} e^{x_{ij}'\beta}$ 

so log  $t_{ij}$  enters the model as an offset. This trick is useful because we can fit multilevel PWE models!

If we assume that the hazard is constant between the observeddistinct failure times and fit a PWE model we get *exactly* the same result as with Cox's partial likelihood, provided there are no ties orwe use Breslow's approximation.

In other words a PWE model can get arbitrarily close to a Coxmodel by using more detailed time intervals.  $\overline{\phantom{a}}$  , and  $\overline{\phantom{a}}$  , and  $\overline{\phantom{a}}$ 

Pop 509

#### Regression Splines

18 / 30 Germán Rodríguez

More generally, we could model the log of the hazard using a spline. A spline is a piecewise polynomial defined over a series ofknots  $\xi_1 < \ldots \xi_k$  such that the pieces join smoothly at each knot.

Cubic splines are particularly useful, and can be defined as

$$
s(x) = \beta_0 + \beta_1 x + \beta_2 x^2 + \beta_3 x^3 + \sum_{j=1}^k \gamma_k (x - \xi_j)_+^3
$$

where  $(x - \xi_j)^3$  is zero when  $x < \xi_j$  and  $(x - \xi_j)^3$  otherwise.<br>Because the spline is linear on the  $\beta$  and a parameters it can Because the spline is linear on the  $\beta$  and  $\gamma$  parameters it can be fit by regression for given knots. (With many knots a numericallymore stable basis such as B-splines is advisable.)

A cubic spline is natural if it is linear outside the range of theknots. This requires  $\beta_2 = \beta_3 = 0$  and two constraints on the  $\gamma$ 's:<br> $\sum_{n=1}^{\infty}$  of  $\sum_{n=1}^{\infty}$  of the subset of the state of the state of the state of the state of the state of the state of the state of the state  $\sum\gamma_j = 0$  and  $\sum\gamma\xi_j = 0.$  Usually we add knots at the min and max, so we save only two parameters.**KORK@RKERKER E DAG** 

20 / 30 Germ´an Rodr´ıguez Pop 509

#### Smoothing Splines

Consider a general scatterplot smoothing problem, where we havedata on *n* pairs  $(x_i, y_i)$  and want to estimate the relationship using a smooth function  $y = s(x)$ , by minimizing the criterion

$$
\sum_{i=1}^n (y_i - s(x_i))^2 + \lambda \int [s''(x)]^2 dx
$$

The first term is an ordinary sum of squares which captures lack offit. The second term is a roughness penalty based on the secondderivative of the smooth function. The parameter  $\lambda$  controls the trade off between fit and roughness.

At  $\lambda=0$  you get a perfect fit interpolating the data, which are usually rough. As  $\lambda \to \infty$  you approach the ordinary least squares<br>fit which is nerfectly smooth but may not fit well fit, which is perfectly smooth but may not fit well.

Minimizing this criterion for fixed  $\lambda$  over the space of all twice differentiable functions yields as unique solution a natural cubicspline with knots at all data points! $\Box \rightarrow \Box \Box \Box \rightarrow \Box \rightarrow \Box \rightarrow \Box \Box \rightarrow \Box \Box \Box \Box$ 

21 / 30 Germ´an Rodr´ıguez Pop 509

#### Royston-Parmar Models

We now consider the Royston-Parmar (2002) family of models based on transformations of the survival function. Start from astandard proportional hazards model and take log-log to obtain

 $\log(-\log(S(t|x))) = \log(-\log(S_0(t))) + x'\beta$ 

Starting from a proportional odds model and taking logits we get

$$
logit(S(t|x)) = logit(S_0(t)) + x'\beta
$$

A generalization uses the Aranda-Ordaz family of links

$$
g(S_0(t))=\log(\frac{S_0(t)^{-\theta}-1}{\theta})
$$

which includes the logit when  $\theta = 1$  and approaches the log-log as  $\theta \rightarrow 0$ . Interpretation is difficult in the general case.

The family is completed with the probit link to include all standardlinks for binary data.KID KA KID KID KID DA G

> Germán Rodríguez Pop 509

#### The Hazard of Recidivism

Splines are easy to fit if you split the data into small intervals ofequal width and model the hazard at the midpoint using aregression spline. Here are some results for the recidivism data:

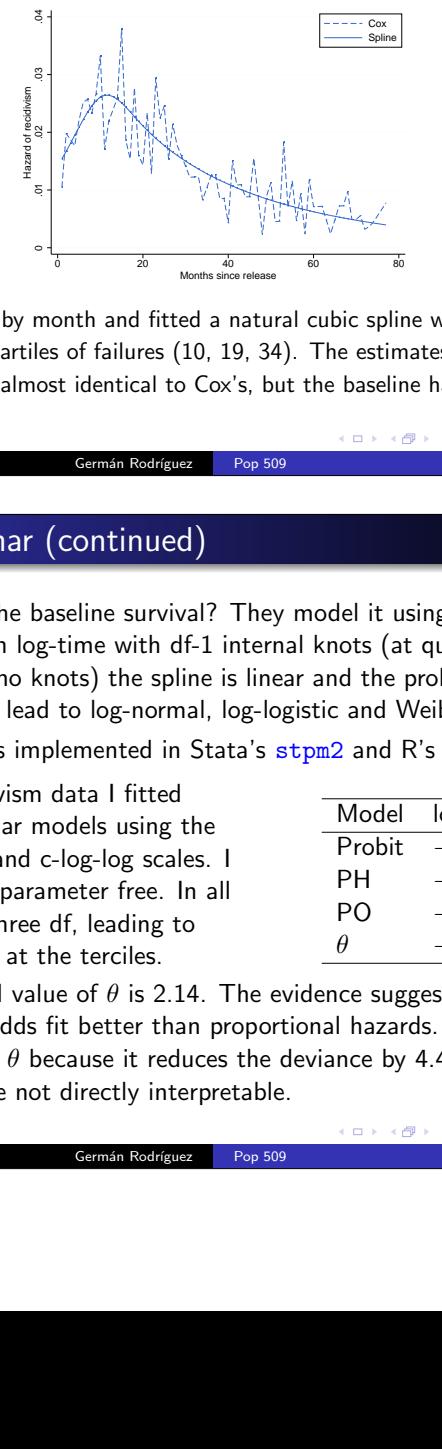

I split the data by month and fitted a natural cubic spline with internalknots at the quartiles of failures (10, 19, 34). The estimates of the parameters are almost identical to Cox's, but the baseline hazard issmooth.

Pop 509

Germán Rodríguez

#### Royston-Parmar (continued)

From the and fitted a natural cubic splints of failures (10, 19, 34). The estimate identical to Cox's, but the baseling the sermain Rodríguez Prop 509<br>
Continued)<br>
Seline survival? They model it u time with df-1 internal What about the baseline survival? They model it using a naturalcubic spline on log-time with df-1 internal knots (at quantiles). With one df (no knots) the spline is linear and the probit, logit and c-log-log links lead to log-normal, log-logistic and Weibull models.The method is implemented in Stata's stpm2 and R's flexsurv.

For the recidivism data I fitted Royston-Parmar models using the probit, logit, and c-log-log scales. Ialso let the  $\theta$  parameter free. In all cases I used three df, leading tointernal knots at the terciles.

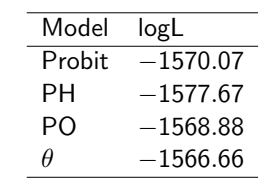

The estimated value of  $\theta$  is 2.14. The evidence suggests that proportional odds fit better than proportional hazards. AIC wouldaccept freeing  $\theta$  because it reduces the deviance by 4.44, but the parameters are not directly interpretable.

Pop 509

#### Discrete Survival

Consider now the discrete case, where the event of interest canonly occur at times  $t_1 < t_2 < \ldots < t_m$ , usually the integers of 1.2 0,1,2,... My canonical example is waiting time to conceptionmeasured in menstrual cycles.

The discrete survival function or probability of surviving up to  $t_i$  is

$$
S_i = \Pr\{T > t_i\}, \quad i = 1, \ldots, m
$$

The discrete density function or probability of failing at  $t_i$  is

$$
f_i = \Pr\{T = t_i\}, \quad i = 1, \ldots, m
$$

 Finally the discrete-time hazard or conditional probability of failureat  $t_i$  conditional on survival to that point is

$$
\lambda_i = \Pr\{T = t_i | T \ge t_i\} = \frac{f_i}{S_{i-1}}, \quad i = 1, \ldots, m
$$

Note: These are the definitions in K-P. Others define the survival using  $T\geq t$  so that

#### $\lambda_i = f_i / S_i$ . Both conventions are used, so watch out. 25 / 30 Germ´an Rodr´ıguez Pop 509

#### The Complementary Log-Log Model

An alternative discrete-time model uses the complementary log-logtransformation

 $log(-log(\lambda_i(x))) = log(-log(\lambda_{i0})) + x'\beta$ 

This model results from grouping data from a continuous-timeproportional hazards model, as we noted in the GLM course.

To see this point write  $S(t|x) = S_0(t)^{e^{x/\beta}}$  as in continuous time and note that  $S_0(t) = \prod_{i:t_i \leq t}(1 - \lambda_{i0})$  with grouped data to obtain

$$
\lambda_i(x) = 1 - (1 - \lambda_{i0})e^{x^i/\beta}
$$

a relationship that is linearized by c-log-log.

Kalbfleish and Prentice (2002, p. 47) note that this is the uniquelyappropriate model for grouped continuous-time data.

K □ X K ④ X K B X K B X D B X O Q Q

#### The Logistic Model

Cox proposed a discrete-time proportional hazards model where

$$
logit(\lambda_i(x)) = logit(\lambda_{i0}) + x'\beta
$$

In this model the conditional odds of surviving (or failing) the <sup>i</sup>-thdiscrete time are proportional to some baseline odds.

Cox then proposed fitting this model using the partial likelihood, so $\beta$  is estimated but  $\lambda_{i0}$  is not.

Allison wrote a very popular paper in 1982 proposing to fit this model using logistic regression with a separate parameter for eachfailure time.

To fit the model you split the data at the discrete failure times andtreat the resulting records as independent Bernoulli observations.The proof follows the same lines as the equivalence between PWEand Poisson regression.

Pop 509

 $2980$ 

**KOD KAD KED KED E VAN** 

#### Discrete Models and Partial Exposure

Germán Rodríguez

Care must be exercised with partial exposure if you are using adiscrete model with grouped continuous-time data.

Consider two contraceptors, one who is lostto follow up at 21 months and one who discontinues at 15 months, but you groupby year. It is then very common to turn these two cases into four records as shownon the right. What's wrong with this setup?

| ld | Year | Fail |
|----|------|------|
|    |      | 0    |
| 1  | 2    | 0    |
| 2  | 1    | 0    |
| 2  | 2    |      |

We don't really know if the first woman survived the second year of use. The second record should be deleted, effectively censoring the case at theend of the first year, see "reduced sample" in Cox and Oakes.

Less obviously, it is not clear that the failure should count, because we may not know if the second woman would have been observed throughoutthe second year had she not discontinued. Why is this a problem? Thefirst woman could have failed before she was lost to follow up!

Germán Rodríguez Pop 509

### The Recidivism Data

The recidivism data are well-suited for discrete analysis because the datawere collected retrospectively and everyone is potentially exposed for afull five years with no censoring. We focus on years one to five.

In the computing logs I compare three models, continuous PWE, anddiscrete c-log-log and logit. Here's a graphic summary of coefs:

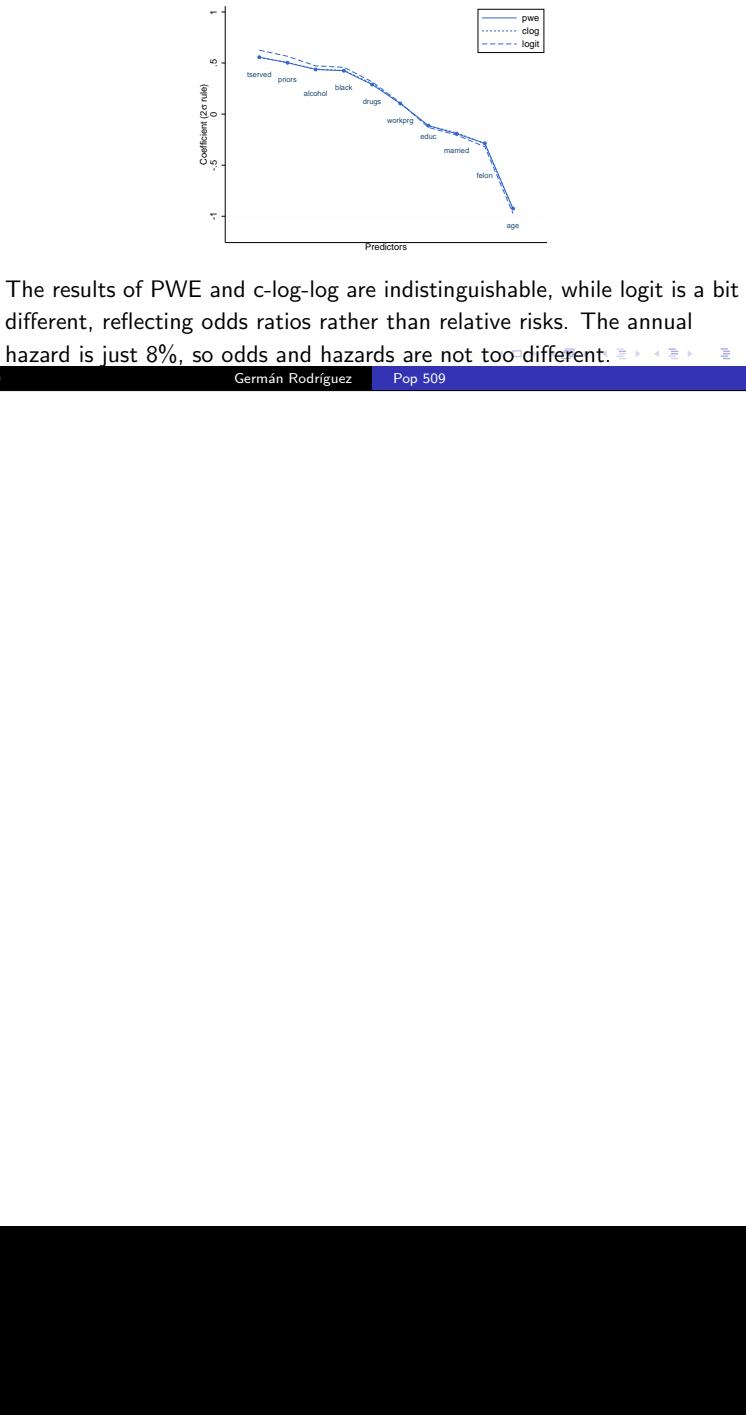

Final C-log-log are indistinguishand C-log-log are indistinguishand distribution and relative of  $\frac{1}{\text{Cermán Rodriguez}}$  are not too comman Rodriguez different, reflecting odds ratios rather than relative risks. The annualhazard is just 8%, so odds and hazards are not too-different. Example 2008 29 / 30 Germ´an Rodr´ıguez Pop 509

# Current Status Survival

Retrospective reports of breastfeeding duration typically showsubstantial heaping at multiples of 12, as in Bangladesh in 1976

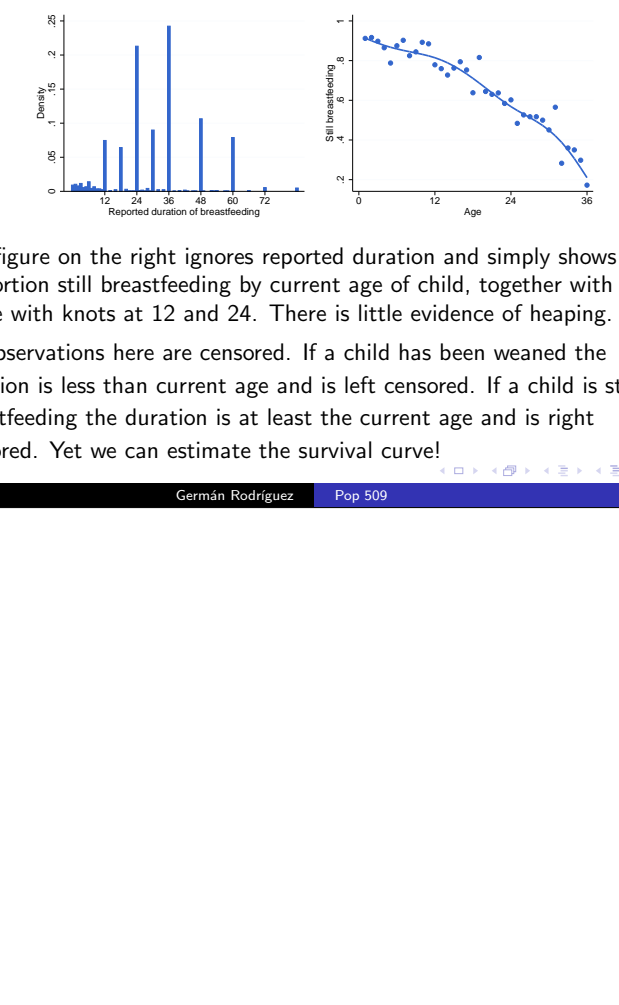

The figure on the right ignores reported duration and simply shows theproportion still breastfeeding by current age of child, together with aspline with knots at 12 and 24. There is little evidence of heaping.

<sup>2</sup> Reported duration of breastfeeding<br>
2<br>
2 Precessfeeding by<br>
2 So at 12 and 24.<br>
<br>
2 A here are censore<br>
than current age<br>
e duration is at le can estimate t<br>
Cermán Rodríg duration and simply show<br>duration and simply show<br>little evidence of heapin<br>hild has been weaned the<br>fit censored. If a child is<br>current age and is right<br>al curve! All observations here are censored. If a child has been weaned the duration is less than current age and is left censored. If a child is stillbreastfeeding the duration is at least the current age and is rightcensored. Yet we can estimate the survival curve!

30 / 30 Germ´an Rodr´ıguez Pop 509

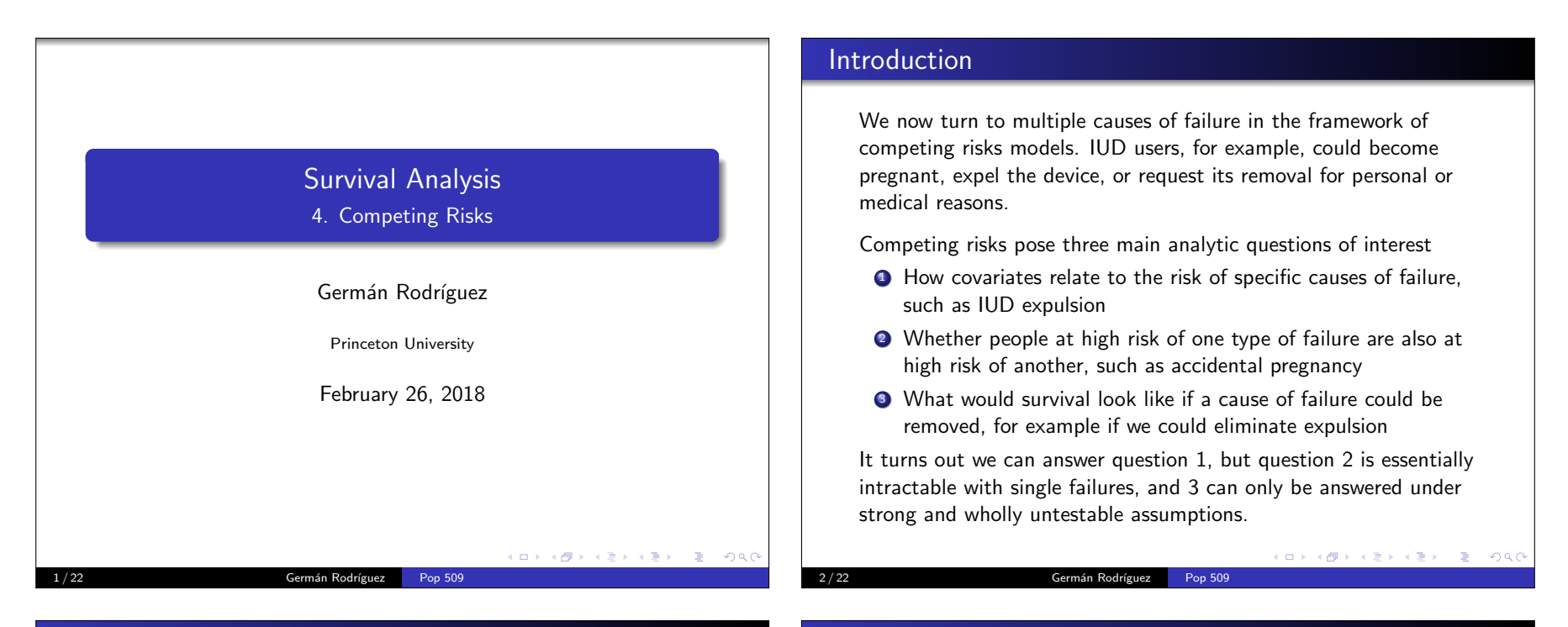

#### Cause-Specific Risks

Let  $\mathcal T$  denote survival time and  $J$  represent the type of failure, which can be one of  $1, 2, \ldots, m$ .

We define a cause-specific hazard rate as

$$
\lambda_j(t) = \lim_{dt \downarrow 0} \frac{\Pr\{T \in [t, t + dt), J = j | T \ge t\}}{dt}
$$

the instantaneous conditional risk of failing at time  $t$  due to cause  $j$  among those surviving to  $t$ .

With mutually exclusive and collectively exhaustive causes theoverall hazard is the sum of the cause-specific risks

$$
\lambda(t)=\sum_{j=1}^m\lambda_j(t)
$$

This result follows directly from the law of total probability and

requires no additional assumptions.KID KARA KERA E DAG

# Cumulative Hazard and Survival

We can also define a cause-specific cumulative hazard

$$
\Lambda_j(t)=\int_0^t\lambda_j(u)du
$$

which obviously adds up to the total cumulative hazard  $\Lambda(t)$ .

It may also seem natural to define the function

$$
S_j(t)=e^{-\Lambda_j(t)}
$$

but  $S_j(t)$  does not have a survival function interpretation in a competing risks framework without strong additional assumptions.

Obviously  $\prod S_j(t) = S(t)$ , the total survival. This suggests interpreting  $S_j(t)$  as a survival function when the causes are independent, but as we'll see this assumption is not testable.

Demographers call  $S_j(t)$  the associated single-decrement life table.

メロメ メタメ メミメ メミメン 毛

3 / 22 Germ´an Rodr´ıguez Pop 509

#### Cause-Specific Densities

Finally, we consider a cause-specific density function whichcombines overall survival with a cause specific hazard:

$$
f_j(t) = \lim_{dt \downarrow 0} \frac{\Pr\{T \in [t, t + dt), J = j\}}{dt} = \lambda_j(t)S(t)
$$

the unconditional rate of type-j failures at time <sup>t</sup>. By the law of total probability these densities add up to the total density  $f(t)$ 

In order to fail due to cause  $j$  at time  $t$  one must survive  $\emph{all}$  causes up to time  $t$ . That's why we multiply the cause-specific hazard  $\lambda_i(t)$  by the overall survival  $S(t)$ .

Our notation so far has omitted covariates for simplicity, but extension to covariates is straightforward. With time-varying covariates, however, a trajectory must be specified to obtain thecumulative hazard or survival.

#### 5 / 22 Germán Rodríguez Pop 509

#### Non-Parametric Estimation

Let  $t_i$  denote the failure or censoring time for observation  $i$  and let  $d_{ij}=1$  if individual  $i$  fails due to cause  $j$  at time  $t_i$ . A censored individual has  $d_{ij}=0$  for all  $j.$ 

The Kaplan-Meier estimate of overall survival is obtained as usual

$$
\hat{S}(t) = \prod_{i:t_j \leq t} (1 - \frac{d_i}{n_i})
$$

)

( ロ > ( *- 메* > ( ) ( 금 > ( ) 금 > ( ) 금 >

 $ORO$ 

where  $d_i = \sum_j d_{ij}$  is the total number of failures at  $t_i$  and  $n_i$  is the number of individuals at risk just before  $t_i$ .

The Nelson-Aalen estimate of the cumulative hazard of failure dueto cause  $j$  is

$$
\hat{\Lambda}_j(t) = \sum_{i:t_i \leq t} \frac{d_{ij}}{n_i}
$$

a sum of cause-specific failure probabilities. This estimate is easilyobtained by censoring failures due to any cause other than  $j_{\scriptscriptstyle (\pm)}$  ,

The Incidence Function

Another quantity of interest is the cumulative incidence function(CIF), defined as the integral of the density

$$
I_j(t) = \Pr\{T \leq t, J = j\} = \int_0^t f_j(u) du
$$

In words, the probability of having failed due to cause  $j$  by time  $t$ .

A nice feature of the cause-specific CIFs is that they add up to thecomplement of the survival function. Specifically

$$
1-S(t)=\sum_{j=1}^m I_j(t)
$$

which provides a decomposition of failures up to time  $t$  by cause.

The CIF is preferred to  $S_j(t)$  because it is observable, while the latter "has no simple probability interpretation without strongadditional assumptions" (K-P, 2002, p. 252.)

#### 6 / 22 Germ´an Rodr´ıguez Pop 509

#### Estimating the CIF

What you should not do is calculate a Kaplan-Meier estimate where you censor failures due to all causes other than *j*. You'll get an estimate, but it is not in general a survival probability.

What you *can* do is estimate the cumulative incidence function

$$
\hat{l}_j(t) = \sum_{i:t_i \leq t} \hat{S}(t_i) \frac{d_{ij}}{n_i}
$$

using KM to estimate the probability of surviving to  $t_i$  and  $d_{ij}/n_i$ for the conditional probability of failure due to cause  $j$  at time  $t_i$ .

Pointwise standard errors of the CIF estimate can be obtained using the delta method, but the derivation is more complicatedthan in the case of Greenwood's formula.

Pop 509

#### Supreme Court Justices

In the computing logs we study how long Supreme Court Justices serve, treating death and retirement as competing risks. The nine current justices are censored at their current (updated) length ofservice.

The graphs below show the Kaplan-Meier survival curve and thecumulative incidence functions for death and retirement

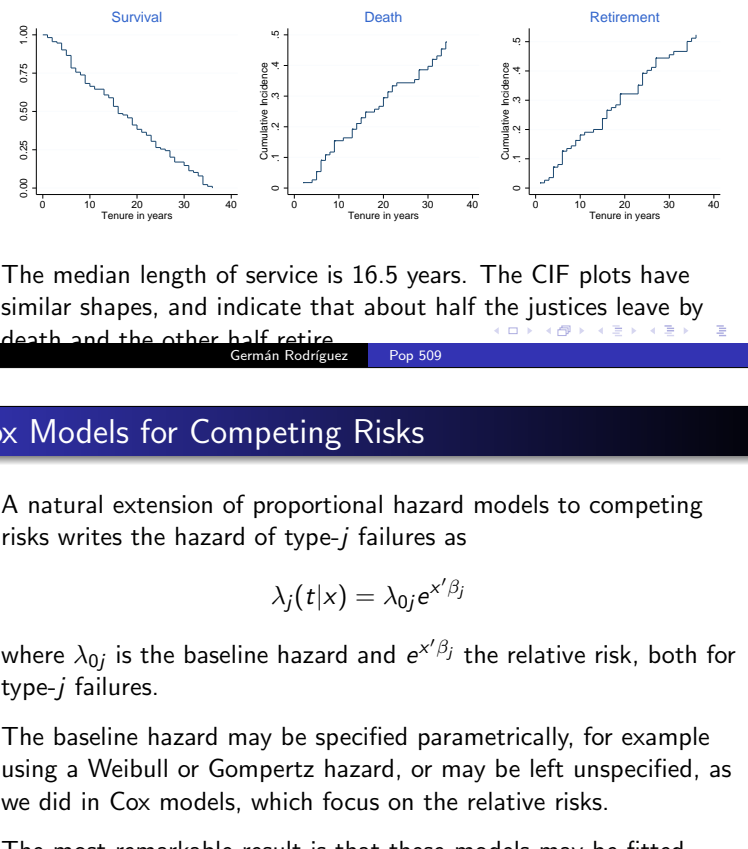

<sup>10</sup> Tenure in years <sup>30</sup><br>
<sup>10</sup> Tenure in years <sup>30</sup><br>
2 median length of<br>
ilar shapes, and in<br>
th and the other **c**<br> **Models for Cor**<br>
atural extension of<br>
s writes the hazard<br>
2 meseline hazard r<br>
2 moseline hazard r<br>
3  $\frac{1}{\cos \theta}$  and indicated the pair of semi-<br>  $\frac{1}{\sin \theta}$  of semi-<br>  $\frac{1}{\cos \theta}$ <sup>10</sup> Tenure in years <sup>30</sup><br>
ice is 16.5 years.<br>
e that about half<br>
string<br>
ting Risks<br>
portional hazard<br>
ype-*j* failures as<br>
(t|x) =  $\lambda_{0j}e^{x'\beta_j}$ <br>
azard and  $e^{x'\beta_j}$  tlee specified param<br>
tz hazard, or may<br>
ch focus o 10 20 30 40 Tenure in years The median length of service is 16.5 years. The CIF plots have similar shapes, and indicate that about half the justices leave bydeath and the other half retire. 9 / 22 Germ´an Rodr´ıguezPop 509

### Cox Models for Competing Risks

A natural extension of proportional hazard models to competingrisks writes the hazard of type- $j$  failures as

$$
\lambda_j(t|x) = \lambda_{0j} e^{x'\beta_j}
$$

where  $\lambda_{0j}$  is the baseline hazard and  $e^{\varkappa' \beta_j}$  the relative risk, both for type-j failures.

The baseline hazard may be specified parametrically, for example using a Weibull or Gompertz hazard, or may be left unspecified, aswe did in Cox models, which focus on the relative risks.

The most remarkable result is that these models may be fitted using the techniques we already know! All you do is treat failuresof cause  $j$  as events and failures due to any other cause as censored observations.

The next two slides justify this remark.

K ロ X x (@) X x B X x B X X B X 200

 $2990$ 

#### Supreme Court Justices (continued)

I like to stack these plots, taking advantage of the fact that $1 - S(t) = \sum_j J_j(t)$ , so we can see at a glance the status of the justices by the years since they were appointed.

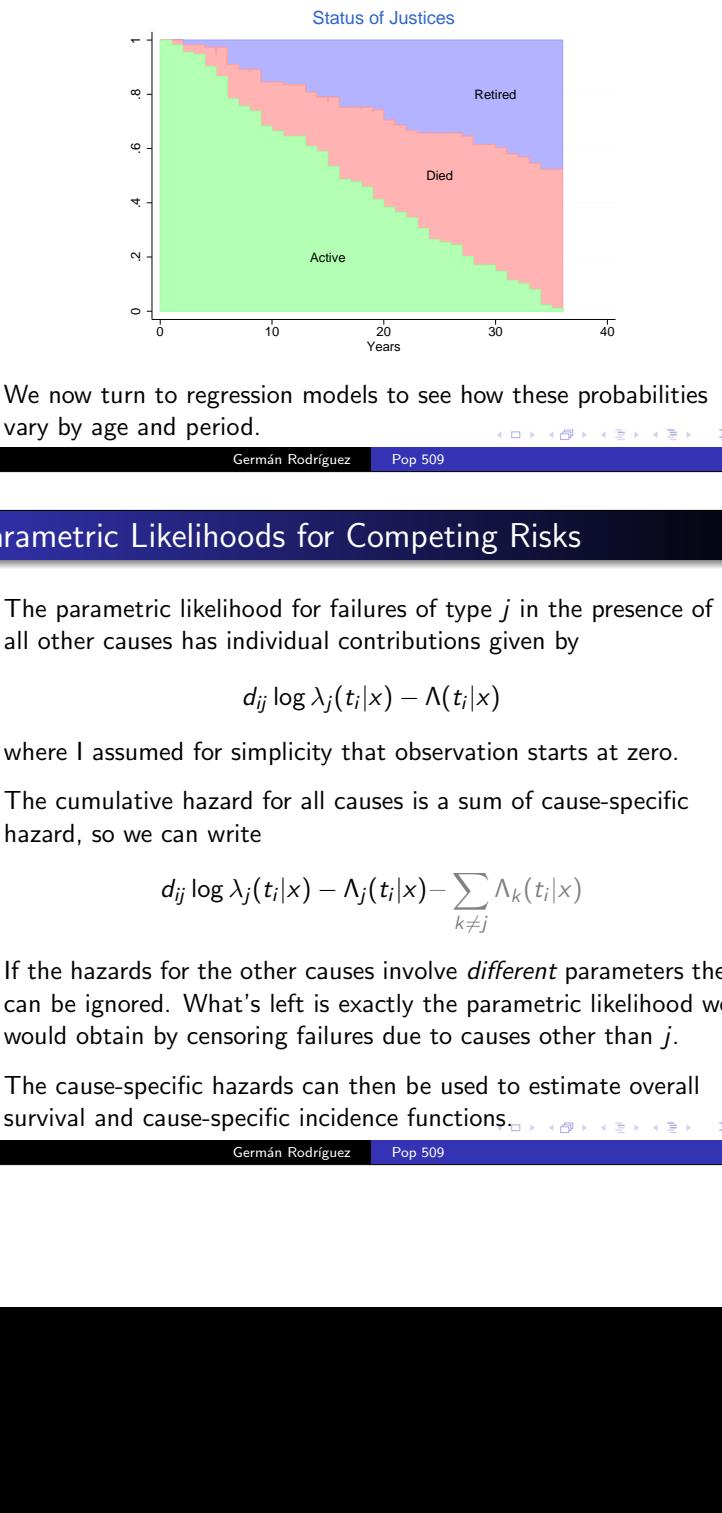

vary by age and period.10 / 22 Germán Rodríguez Pop 509

#### Parametric Likelihoods for Competing Risks

The parametric likelihood for failures of type  $j$  in the presence of all other causes has individual contributions given by

$$
d_{ij}\log\lambda_j(t_i|x)-\Lambda(t_i|x)
$$

where I assumed for simplicity that observation starts at zero.

The cumulative hazard for all causes is a sum of cause-specifichazard, so we can write

$$
d_{ij}\log\lambda_j(t_i|x)-\Lambda_j(t_i|x)-\sum_{k\neq j}\Lambda_k(t_i|x)
$$

 10 20 30 40 If the hazards for the other causes involve *different* parameters they can be ignored. What's left is exactly the parametric likelihood wewould obtain by censoring failures due to causes other than  $j$ .

The cause-specific hazards can then be used to estimate overallsurvival and cause-specific incidence functions. And the service service

Germán Rodríguez Pop 509 Germán Rodríguez Pop 509

#### Partial Likelihood for Competing Risks

The construction of a partial likelihood follows the same steps as before. We condition on the times at which we observe failures oftype  $j$  and calculate the conditional probability of observing each failure given the risk set at that time. With no ties this is

$$
\frac{\lambda_{0j}(t_i)e^{x_i'\beta_j}}{\sum_{k\in R_i}\lambda_{0j}(t_i)e^{x_k'\beta_j}}=\frac{e^{x_i'\beta_j}}{\sum_{k\in R_i}e^{x_k'\beta_j}}
$$

Once again the baseline hazard cancels out and we get anexpression that depends only on  $\beta_j.$  Moreover, this is exactly the same partial likelihood we would get by treating failures due toother causes as censored observations.

The hazards in the model reflect risks of failures of one type in the presence of all the other risks, so no assumption of independence isrequired. It is only if you want to turn them into counterfactualsurvival probabilities that you need a strong additional assumption.

13 / 22 Germ´an Rodr´ıguez Pop 509

#### Incidence Functions from Cox Regression

In the computing logs I use the hazards of death and retirement to estimate cumulative incidences of death and retirement by tenure. The figure below shows the CIF of death for justices appointed atage 55 in 1950 and 2000.

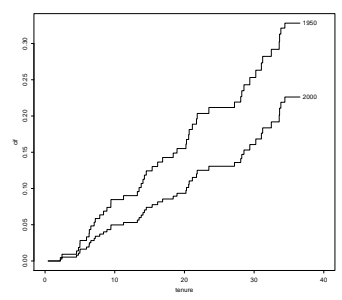

The probability of dying while serving in the court has declined from 32.8% to 22.6% over the last 50 years, largely as a result ofdeclines in mortality with no trend in retirement.( ロ ) - ( @ ) - ( 경 ) - (경 ) - (경 ) Cox Models for the Supreme Court

In the computing logs I fit Cox models to estimate age and periodeffects on Supreme Court tenure, using simple log-linearspecifications. Here's a summary of hazard ratios for each cause.

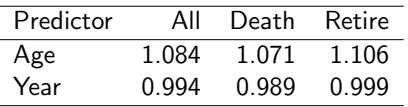

- The risk of leaving the court is 8% higher for every year of age and about half a percent lower per calendar year
- The risk of death is about 7% higher per year of age and has declined just over one percent per calendar year
- The risk of retirement is about 10% higher per year of ageand shows essentially no trend by year of appointment

Can we turn these estimates into meaningful probabilities? Yes!

(ロ) (個) (ミ) (ミ) ( ミ) のQO

14 / 22 Germ´an Rodr´ıguez Pop 509

#### The Fine-Gray Model

Fine and Gray (1999) proposed a competing risks model thatfocuses on the incidence function for events of each type.

Let  $\mathit{I}_{j}(t|x)$  denote the incidence function for failures of type  $j$ , defined as

$$
I_j(t|x) = \Pr\{T \leq t, J = j|x\}
$$

the probability of a failure of type  $j$  by time  $t$  given  $x$ .

Germán Rodríguez

The complement or probability of not failing due to that cause canbe treated formally as a survival function, with hazard

$$
\bar{\lambda}_j(t|x) = -\frac{d}{dt}\log(1 - l_j(t|x)) = \frac{f_j(t)}{1 - l_j(t)}
$$

We follow Fine-Gray in calling this a *sub-hazard* for cause *j*, not to be confused with the cause-specific hazard  $\lambda_j(t|x)$ .

This hazard is a bit weird (the authors say "un-natural") becausethe denominator reflects all those alive at  $t$  or long since dead of other causes.KID KAR KEY KEY E 1990

Pop 509

15 / 22 Germ´an Rodr´ıguezPop 509

 $2980$ 

### The Fine-Gray Model (continued)

They then propose a proportional hazards model for the sub-hazardfor type j, writing

$$
\bar{\lambda}_j(t|\mathsf{x})=\bar{\lambda}_{0j}(t)\mathrm{e}^{\mathsf{x}'\beta_j}
$$

where  $\bar{\lambda}_{0j}(t)$  is a baseline sub-hazard and  $e^{\varkappa' \beta_j}$  a relative risk for events of type j.

The model implies that the incidence function itself follows a glmwith complementary log-log link

$$
\log(-\log(1 - l_j(t|x))) = \log(-\log(1 - l_{j0}(t))) + x^{j}\beta_j
$$

where  $I_{j0}(t)$  is a baseline incidence function for type- $j$  failures.

In the end Fine and Gray argue that their formulation is just aconvenient way to model the incidence function and I agree. Because the transformation is monotonic, a positive coefficientmeans higher CIF, but ascertaining how much higher requiresadditional calculations.**KOX KOX KEX KEX LE LORO** 17 / 22 Germán Rodríguez

Pop 509

#### The Fine-Gray CIF for Supreme Court

In the computing logs I show how to obtain predicted CIF curves"by hand", so you can see exactly how it is done.

Here are the estimated CIF for death for justices appointed at age55 in 1950 and 2000

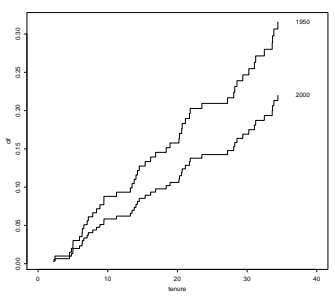

We estimate that the probability of dying in the court for justices appointed at age 55 has declined from 31.6% to 22.0% over the $2990$ last 50 years. The results are very similar to the Cox estimates, 19 / 22 Germ´an Rodr´ıguez Pop 509 $\alpha$  and coincide in estimating a decline of ten percentage points in  $50$ 

#### The Fine-Gray Results for Supreme Court

In the computing logs I fit the Fine-Gray model to the Supreme Court data, treating the risk of death and retirement as competingrisks.

The table below shows the estimated age and year effects on the sub-hazard ratio (SHR) of death. I show exponentiated coefficientsand a Wald test.

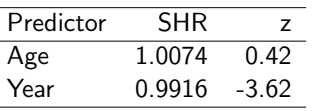

The cumulative incidence of death does not vary with age at appointment beyond what could be expected by chance, but it hasdeclined with year of appointment with a significant linear trend.

To understand the magnitude of these effects we need to translate the sub-hazard ratios into something easier to understand, namelyprodicted cumulative incidence.<br>18/22 Germán Rodríguez

Pop 509

# The Identification Problem

A useful framework for understanding competing risks introduceslatent survival times  $T_1, T_2, \ldots, T_m$  representing the times at  $\ldots$ which failures of each type would occur, with joint distribution

$$
S_M(t_1,\ldots,t_m)=\Pr\{T_1>t_1,\ldots,T_m>t_m\}
$$

The problem is that we only observe the *shortest* of these and its type:  $\mathcal{T} = \min\{\mathcal{T}_1, \dots, \mathcal{T}_m\}$  and  $\mathcal{J} : \mathcal{T} = \mathcal{T}_j$ .

To be alive at  $t$  all potential failure times have to exceed  $t$ , so the distribution of the observed survival time is

$$
S(t)=S_M(t,t,\ldots,t)
$$

Taking logs and partial derivatives we obtain the cause-specifichazards

$$
\lambda_j(t) = \frac{\partial}{\partial t_j} \log S_M(t, t, \dots, t)
$$

These two functions can be identified from single-failure data, but

the joint survival function cannot.Germán Rodríguez

Pop 509

KID KARA KE KE KE A DAG

#### The Marginal Distributions

The marginal distribution of latent time  $\mathcal{T}_j$  is given by

$$
S_j^*(t) = \Pr\{T_j > t\} = S_M(0,\ldots,0,t,0,\ldots,0)
$$

and represents how long one would live if only cause  $j$  operated.

The hazard underlying this survival function is

21 / 22 Germ´an Rodr´ıguez Pop 509

$$
\lambda_j^*(t) = -\frac{d}{dt} \log S_j^*(t) = -\frac{\partial}{\partial t} \log S_M(0,\ldots,0,t,0,\ldots,0)
$$

and represents the risk of failure if  $j$  was the only cause operating.

These functions are *not* identified. But if  $T_1, T_2, \ldots, T_m$  are<br>independent then independent then

$$
S_j^*(t) = S_j(t) \quad \text{and} \quad \lambda_j^*(t) = \lambda_j(t)
$$

The assumption of independence, however, cannot be verified!

### Illustrating the Identification Problem

22 / 22 Germán Rodríguez

 $2990$ 

In the notes I provide an analytic example involving two bivariate survivalfunctions which produce the same observable consequences, yet thelatent times are independent in one and correlated in the other.

An alternative approach uses simulation to illustrate the problem:

- Generate a sample of size 5000 from a bivariate standard log-normaldistribution with correlation  $\rho=0.5$ . (The underlying normals have means zero and s.d.'s one.) Let's call these variables  $t_1$  and  $t_2$ .
- Set the overall survival time to  $t = min(t_1, t_2)$ . Censoring is optional. Verify that the Kaplan-Meier estimate tracks  $\mathcal{S}(t,t).$
- Compute a Kaplan-Meier estimate treating failures due to cause 2 as censored. Verify that this differs from the Kaplan-Meier estimatebased on  $t_1$ , which tracks  $S(t, 0)$ . Unfortunately,  $t_1$  is not observed.

Pop 509

ロメ (個) メミメメミメン 毛

 $204C$ 

Hint: To generate bivariate normal r.v.'s with correlation  $\rho$  make  $Y_1 \sim N(0, 1)$  and  $Y_2|y_1 \sim N(\rho y_1, 1 - \rho^2)$ .

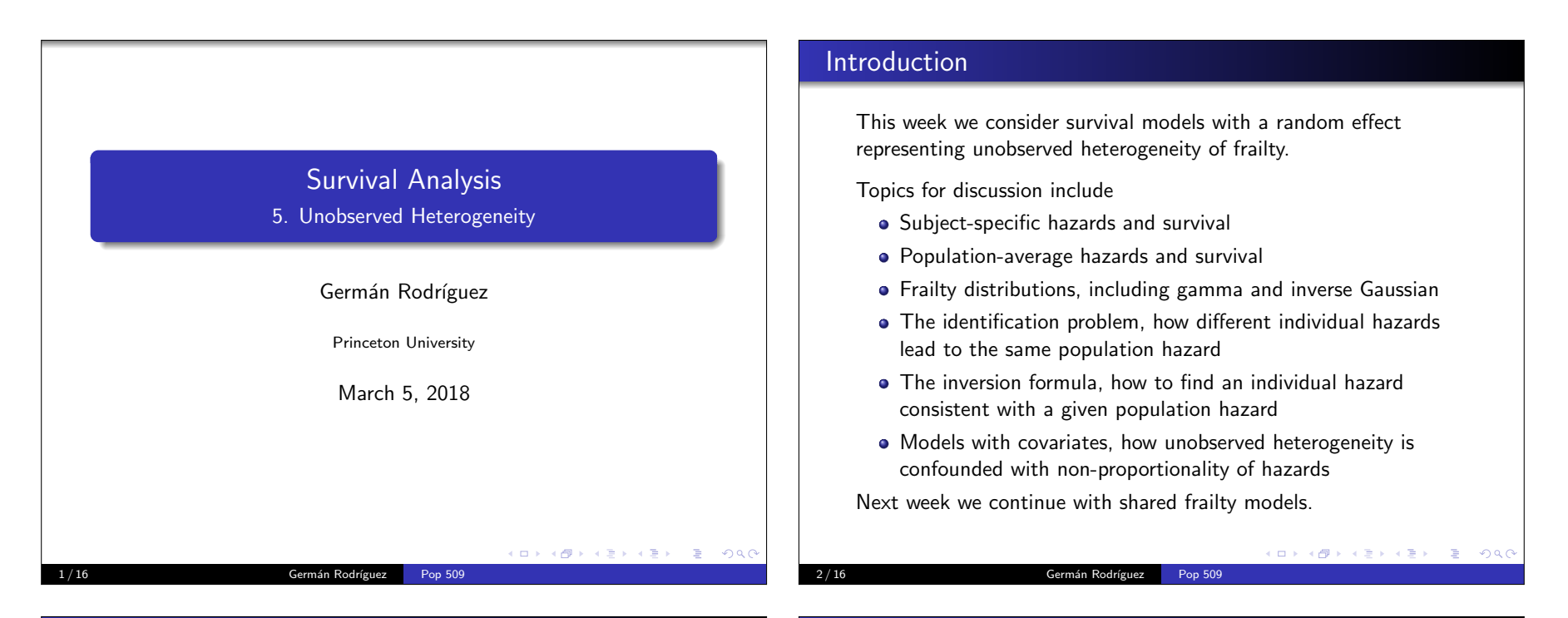

# Subject-Specific Hazard and Survival

A popular model introduced by Vaupel et al. (1979) assumes thatthe hazard for an individual at time  $t$  is

 $\lambda(t|\theta) = \lambda_0(t)\theta$ 

where  $\lambda_0(t)$  is a baseline individual hazard and  $\theta$  is a random effect representing the individual's *frailty*.

This is just like a proportional hazards model, but the relative risk $\theta$  is not observed. We take  $E(\theta)=1$  so the baseline applies to the average person.

The survival function for an individual has the same form as in PHmodels

 $S(t|\theta) = S_0(t)^{\theta}$ 

where  $S_0(t)$  is the baseline survival.

These functions represent the subject-specific or conditional hazardkid kinder kartik arabi kan kidu kidu. and survival.

Pop 509

Germán Rodríguez

#### Population-Average Hazard and Survival

To obtain the unconditional survival we need to integrate out theunobserved random effect. If frailty has density  $g(\theta)$  then

$$
S(t)=\int_0^\infty S(t|\theta)g(\theta)d\theta
$$

This is often called the population-average survival function, andhas the great advantage of being observable.

To obtain the unconditional hazard we take negative logs to get acumulative hazard and then take derivatives. This leads to theremarkable result

$$
\lambda(t)=\lambda_0(t)E(\theta|T\geq t)
$$

Pop 509

The population-average hazard is the baseline hazard times theexpected frailty of survivors to  $t$ .

Germán Rodríguez

Please see the notes for the proof.

K ロ K (個) K を K (を) (を) (うら)

#### Gamma Frailty

To proceed further we need to specify the distribution of frailty.

A convenient choice is thegamma distribution

$$
g(\theta) = \theta^{\alpha - 1} e^{-\beta \theta} \beta^{\alpha} / \Gamma(\alpha)
$$

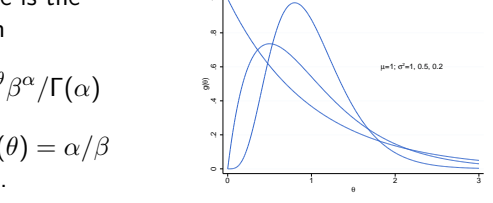

which has mean  $E(\theta) = \alpha/\beta$ and var $(\theta)=\alpha/\beta^2$ .

To get a mean of one we take  $\alpha = \beta = 1/\sigma^2$ .

The unconditional survival and hazard are then

$$
S(t) = \frac{1}{(1 + \sigma^2 \Lambda_0(t))^{1/\sigma^2}} \quad \text{and} \quad \lambda(t) = \frac{\lambda_0(t)}{1 + \sigma^2 \Lambda_0(t)}
$$

These results let us go from individual to population hazards. Seethe notes for the proof and a connection with Laplace transforms.

#### Expected Frailty of Survivors

5 / 16 Germ´an Rodr´ıguez Pop 509

When frailty is gamma with mean one and variance  $\sigma^2$  the distribution of frailty among survivors to  $t$  is also gamma, with

$$
E(\theta | T \ge t) = \frac{1}{1 + \sigma^2 \Lambda_0(t)}
$$
 and  $\text{var}(\theta | T \ge t) = \frac{\sigma^2}{[1 + \sigma^2 \Lambda_0(t)]^2}$ 

Verify that the mean follows the general result given earlier.Using this result we can plot the evolution of frailty over time

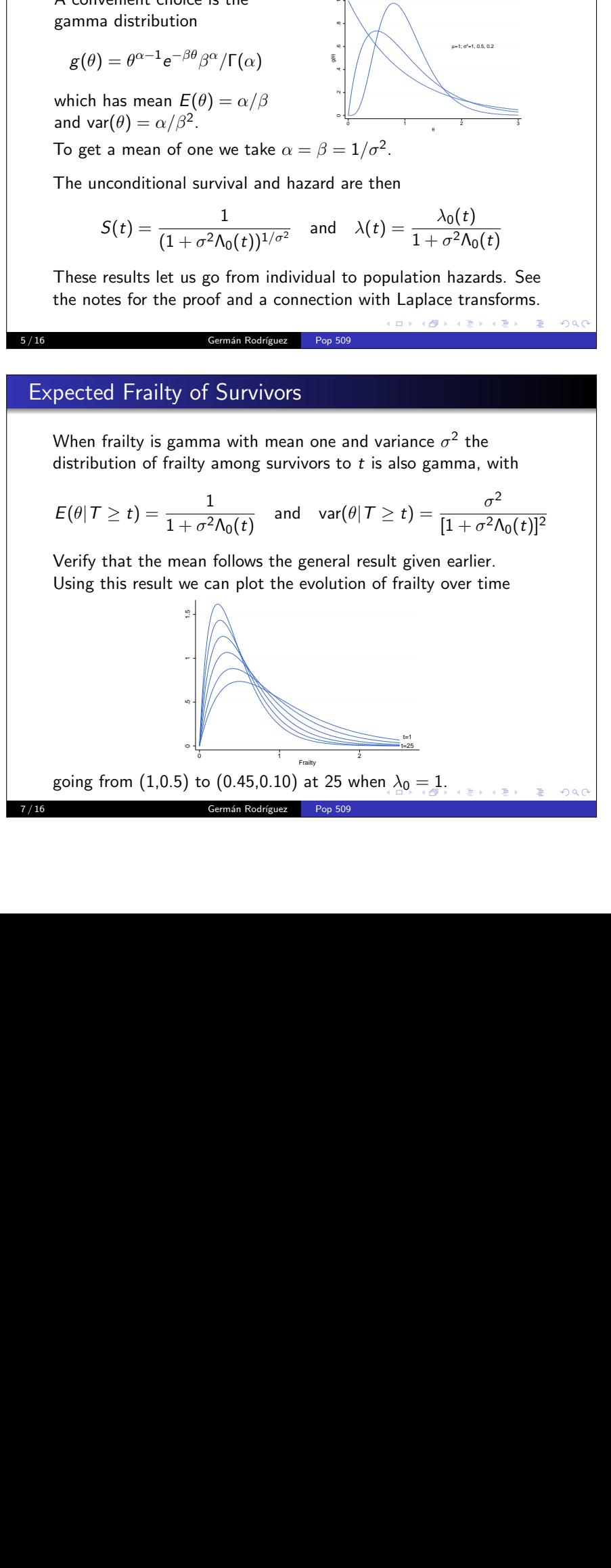

### Gamma Mixtures of Exponentials

Example. If the hazard is constant for each individual and frailty isgamma then the population-average hazard is

$$
\lambda(t) = \frac{\lambda}{1 + \sigma^2 \lambda t}
$$

and approaches zero as  $t\to\infty.$  An example with  $\sigma^2=1$  follows.

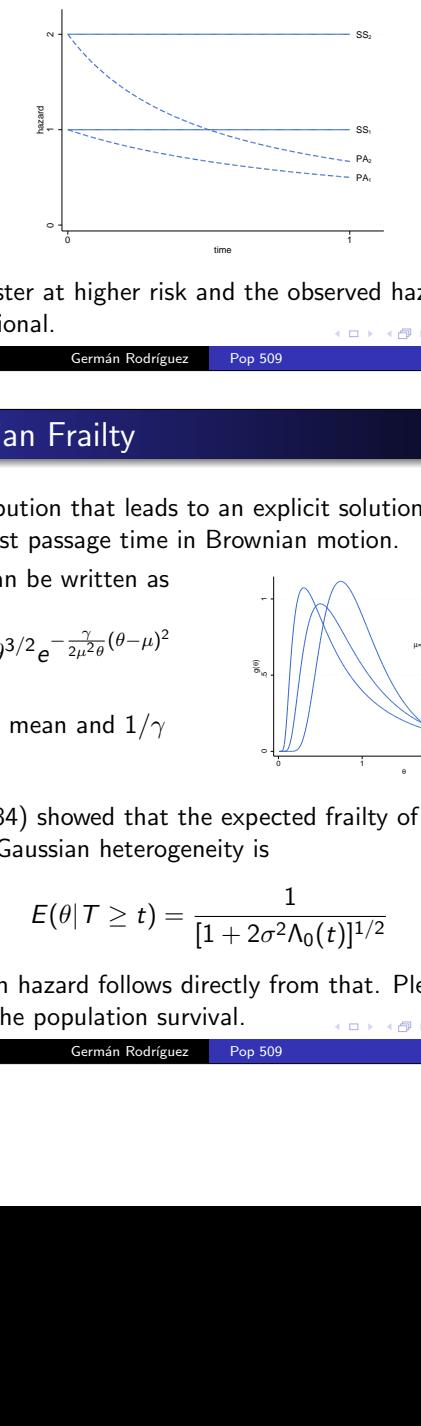

Selection is faster at higher risk and the observed hazards are nolonger proportional.

6 / 16 Germ´an Rodr´ıguez Pop 509

#### Inverse Gaussian Frailty

Another distribution that leads to an explicit solution is the inverseGaussian or first passage time in Brownian motion.

The density can be written as

$$
g(\theta) = \sqrt{\frac{\gamma}{2\pi}} \theta^{3/2} e^{-\frac{\gamma}{2\mu^2 \theta} (\theta - \mu)^2}
$$

 PA1higher risk and the observation<br>
Germán Rodríguez<br>
Tailty<br>
that leads to an explicit s<br>
sage time in Brownian mo<br>
written as<br>  $\frac{\gamma}{2\mu^2\theta}(\theta-\mu)^2$ <br>
and  $1/\gamma$ <br>
and  $1/\gamma$ <br>
and  $1/\gamma$ <br>
and  $1/\gamma$ <br>
and  $1/\gamma$ <br>
and  $1/\gamma$ <br>
and  $1$  $\mu=1$ ;  $\sigma^2=1$ , 0.5, 0.2]  $\begin{array}{c} \begin{array}{c} \circ \\ \circ \\ \circ \\ \circ \end{array} \\ \begin{array}{c} \circ \\ \circ \\ \circ \end{array} \\ \begin{array}{c} \circ \\ \circ \\ \circ \end{array} \\ \begin{array}{c} \circ \\ \circ \\ \circ \end{array} \\ \begin{array}{c} \circ \\ \circ \\ \circ \end{array} \\ \begin{array}{c} \circ \\ \circ \\ \circ \end{array} \\ \begin{array}{c} \circ \\ \circ \\ \circ \end{array} \\ \begin{array}{c} \circ \\ \circ \\ \circ \end{array} \\ \begin{array}{c} \circ \\ \circ \\ \circ \end{array} \\ \begin{array}{c} \circ \\ \circ \\ \circ \end{array} \\$ 

where  $\mu$  is the mean and  $1/\gamma$ the variance.

Hougaard (1984) showed that the expected frailty of survivorsunder inverse Gaussian heterogeneity is

$$
\mathit{E}(\theta | \mathcal{T} \geq t) = \frac{1}{[1+2\sigma^2\Lambda_0(t)]^{1/2}}
$$

ted frailty of survivors<br>  $\frac{1}{(2\lambda_0(t))^{1/2}}$ <br>
From that. Please refer The population hazard follows directly from that. Please refer tothe notes for the population survival.

8 / 16 Germ´an Rodr´ıguez Pop 509

### Frailty Families

You might have noticed a certain resemblance between theexpected frailty of survivors under these two models. Write

$$
E(\theta | \mathcal{T} \geq t) = \frac{1}{[1 + \frac{\sigma^2}{k} \Lambda_0(t)]^k}
$$

and  $k = 1$  gives the mean under gamma frailty while  $k = 1/2$  gives the mean under inverse Gaussian frailty. Is this true for other  $\mathit{k?}$ 

Hougaard (1986) proved that this formula is valid for any  $k < 1$ , the lattice in the set of the lattice in the lattice  $k$ yielding a family based on stable laws including inverse Gaussian.

Aalen (1988) extended it to  $k > 1$  assuming that frailty has a<br>compound Deisson distribution (sum of a Deisson distributed compound Poisson distribution (sum of a Poisson-distributednumber of gammas) which includes a group with zero frailty.

Most applications, however, consider only gamma and inverseGaussian frailty.

Germán Rodríguez Pop 509

#### Some Applications of the Inversion Formula

These results have many applications. For example

- In the U.S. blacks have higher mortality than whites at most ages, but the relationship is reversed after age 70 or so. Two competing theories are selection and bad data. The inversion formula allows determining the extent to which selection couldexplain the cross-over.
- Many studies find that the effect of education on mortality becomes weaker at older ages, even though some theories would lead us to expect the opposite. Zajacova et al. (2009)use the inversion formula to show how frailty can bias the effect downwards and produce a declining population hazardratio even if the subject-specific effect increases with age.

In both cases you start with observed hazards for two or more groups and then use the inversion formula to find compatiblesubject-specific hazards.

K ロ > K @ > K 할 > K 할 > → 할 → 9 Q Q

# The Inversion Formula for Gamma

Less well-known is the fact that we can invert these formulas to goback from the population to the individual hazard.

Under gamma frailty with population-average hazard  $\lambda(t)$  the subject-specific hazard has baseline

$$
\lambda_0(t) = \lambda(t) e^{\sigma^2 \Lambda(t)}
$$

a result easily verified. For the proof please see the notes.

Example. Suppose the observed population hazard is constant, so $\lambda(t) = \lambda$ . If frailty is gamma with variance  $\sigma^2$  the individual<br>becaud has beseling hazard has baseline

$$
\lambda_0(t)=\lambda e^{\sigma^2\lambda t}
$$

which we recognize as a Gompertz hazard. Thus, an exponential distribution can be characterized as a gammamixture of Gompertz distributions.

10 / 16 Germ´an Rodr´ıguez Pop 509

#### (ロ) (御) (唐) (唐) (唐) 2000

The Inversion Formula for Inverse Gaussian

The inversion formula is also tractable for inverse Gaussianheterogeneity with variance  $\sigma^2$ . If the population-average hazard is  $\lambda(t)$  the subject-specific hazard has baseline

$$
\lambda_0(t) = \lambda(t)(1+\sigma^2\Lambda(t))
$$

Example: Let's use this result to write the exponential distributionas an inverse Gaussian mixture of something else. If  $\lambda(t)=\lambda$  then

$$
\lambda_0(t) = \lambda + \sigma^2 \lambda^2 t
$$

a hazard that rises linearly with time.

Thus, the exponential distribution can also be characterized as aninverse Gaussian mixture of linear hazards.

Pop 509

# The Identification Problem

You may suspect by now that we have a serious identification problem. When we see a constant hazard at the population levelthe individual could have

- 1 a constant hazard, if the population is homogeneous
- 2 a linearly increasing hazard if the population has inverseGaussian heterogeneity
- 3 an exponentially increasing hazard if the population hasgamma heterogeneity

Moreover, options 2 and 3 could have any variance  $\sigma^2 > 0!$ 

These results extend to models with covariates. Why do we care?

#### The Omitted Variable Bias

An important consequence of unobserved heterogeneity is that omitting a predictor in a hazard model introduces a bias even if the omitted variableis uncorrelated with other predictors. Even in randomized experiments!

Suppose  $x_1$  and  $x_2$  are uncorrelated indicator variables with  $1/4$  in each combined category. Survival is exponential. The baseline hazard is one, $x_1$  doubles it and  $x_2$  triples it. But  $x_2$  is not observed. What do we see?

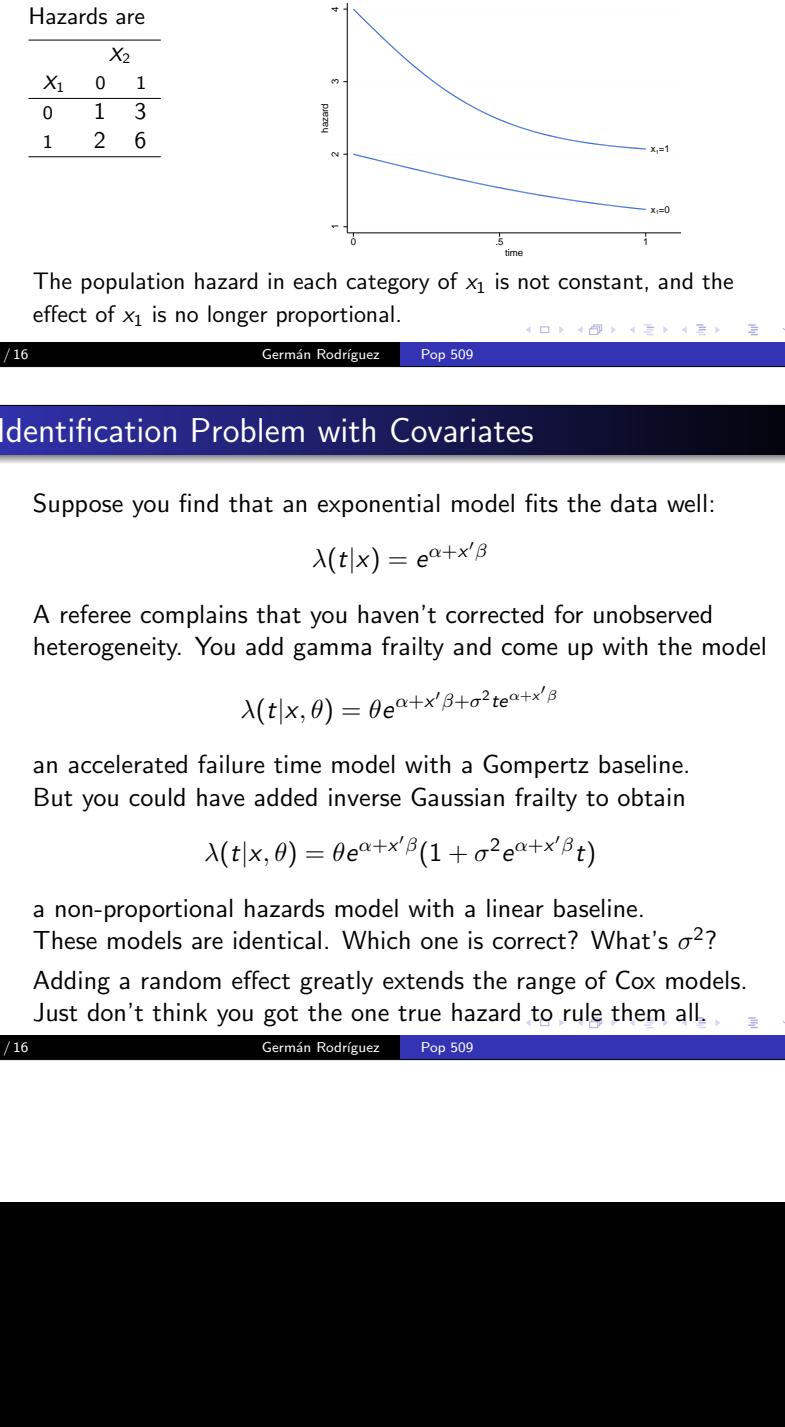

The population hazard in each category of  $x_1$  is not constant, and the effect of  $x_1$  is no longer proportional.

Pop 509

 $(\Box \rightarrow \neg (\Box \rightarrow \neg \Box \rightarrow \neg \Box$ 

 $QQQ$ 

#### Correcting for Unobserved Heterogeneity

13 / 16 Germ´an Rodr´ıguez

In the hope of "correcting" this bias some analysts add a random frailty effect to regression models, often by assuming a parametrichazard and a distribution for the random effect.

Pop 509

Heckman and Singer (1984) found that parameter estimates couldbe sensitive to assumptions about the distribution of frailty, and proposed a discrete mixture model, combining a non-parametric maximum likelihood (NPML) estimate of the frailty distributionwith a parametric baseline hazard.

Trussell and Richards (1985) found that estimates obtained usingthe Heckman-Singer procedure were also very sensitive to the parametric form assumed for the hazard, and note that often welack refined theories on which to base the choice.

Unfortunately we can't estimate both the baseline hazard and themixing distribution non-parametrically. Theory and experiencesuggest that the choice of hazard is more critical.  $\overline{\mathcal{C}}$  , and  $\overline{\mathcal{C}}$ 

15 / 16 Germ´an Rodr´ıguez Pop 509

#### Identification Problem with Covariates

14 / 16 Germán Rodríguez

Suppose you find that an exponential model fits the data well:

$$
\lambda(t|x) = e^{\alpha + x'\beta}
$$

A referee complains that you haven't corrected for unobservedheterogeneity. You add gamma frailty and come up with the model

$$
\lambda(t|x,\theta) = \theta e^{\alpha + x'\beta + \sigma^2 t e^{\alpha + x'\beta}}
$$

an accelerated failure time model with a Gompertz baseline.But you could have added inverse Gaussian frailty to obtain

$$
\lambda(t|x,\theta) = \theta e^{\alpha + x'\beta} (1 + \sigma^2 e^{\alpha + x'\beta} t)
$$

Category of  $x_1$  is not constant.<br>
Similarly example to the Covariates<br>
similar to the Covariates<br>
similar to the data  $|x| = e^{\alpha + x' \beta}$ <br>
haven't corrected for unob<br>
ma frailty and come up with<br>  $= \theta e^{\alpha + x' \beta + \sigma^2 t e^{\alpha + x' \$ a non-proportional hazards model with a linear baseline.These models are identical. Which one is correct? What's  $\sigma^2$ ? Adding a random effect greatly extends the range of Cox models.Just don't think you got the one true hazard to rule them all. $\equiv$  299

16 / 16 **Germán Rodríguez** Pop 509

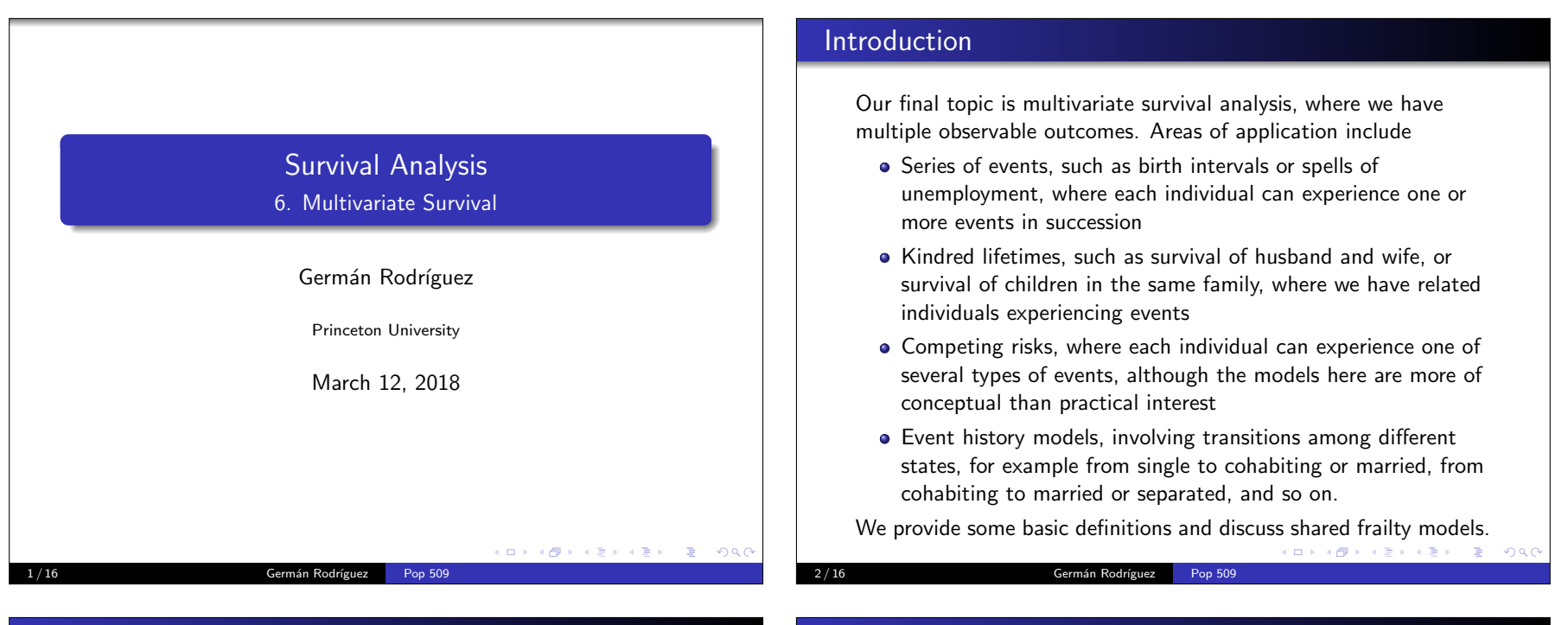

#### Bivariate Survival

We start with two survival times  $\mathcal{T}_1$  and  $\mathcal{T}_2$ . The *joint* survival is

 $S_{12}(t_1,t_2) = Pr\{T_1 \ge t_1, T_2 \ge t_2\}$ 

Here  $S_{12}(t,t)$  is the probability that neither unit has failed by  $t$ .

The conditional survival comes in two variants

 $S_{1|2}(t_1|T_2=t_2) = \Pr\{T_1 \ge t_1 | T_2=t_2\}$ 

which conditions on unit 2 failing at  $t_2$ , and

 $S_{1|2}(t_1 | T_2 \ge t_2) = \Pr\{T_1 \ge t_1 | T_2 \ge t_2\}$ 

which conditions on unit 2 surviving to just before  $t_2$ .

We also have the *marginal* survival functions we already know. If  $\mathcal{T}_1$  and  $\mathcal{T}_2$  are independent then the joint survival is the product of the marginals.KO K KOK KE K E K E KORO

Germán Rodríguez

#### Bivariate Hazards

The joint hazard function is defined as

 $\lambda_{12}(t_1,t_2) = \lim \Pr \{ T_1 \in [t_1,t_1+dt), T_2 \in [t_2,t_2+dt) | T_1 \ge t_1, T_2 \ge t_2 \} / dt^2$ 

the instantaneous rate of failures at  $t_1$  and  $t_2$  given that the units had survived to just before  $t_1$  and  $t_2$ .

The conditional hazard also comes in two variants

 $\lambda_{1|2}(t_1|T_2=t_2) = \lim \Pr \{ T_1 \in [t_1,t_1+dt) | T_1 \ge t_1, T_2 = t_2 \} / dt$ 

given that unit 2 failed at  $t_2$ , and

 $\lambda_{1|2}(t_1|\mathit{T}_2\geq t_2) = \lim \Pr{\mathcal{T}_1 \in [t_1,t_1+dt)|\mathit{T}_1 \geq t_1, \mathit{T}_2 \geq t_2}/dt}$ 

given that unit 2 survived to just before  $t_2$ .

The two types of conditional hazard together completely determinethe joint distribution, see Cox and Oakes (1975).

Finally we have the *marginal* hazards we already know. If  $T_1$  and

 $\mathcal{T}_2$  are independent the joint hazard is the sum of the marginals.

#### Frailty Models

A popular approach to modeling multivariate survival is to assumethe existence of a shared random effect  $\theta$  such that  $\mathcal{T}_1$  and  $\mathcal{T}_2$  are independent given  $\theta$ :

$$
S_{12}(t_1, t_2 | \theta) = S_1(t_1 | \theta) S_2(t_2 | \theta)
$$

Typically we assume that frailty acts multiplicatively on theconditional hazard, so that

$$
\lambda_j(t|\theta) = \lambda_{0j}(t)\theta \quad \text{and} \quad S_j(t|\theta) = S_{0j}(t)^{\theta}
$$

for some baseline hazard and survival functions with  $j = 1, 2$ .

Usually the baseline hazard is the same for all failure times. This makes most sense when the events are exchangeable, for examplespells of unemployment. Otherwise covariates may be used, forexample to distinguish risks for males and females.

□ ▶ 국 과 국 국 화 국 국 사 국 및 수 있다.

**KORK SERVER EL POLO** 

#### Germán Rodríguez Pop 509

#### Clayton's Model

Clayton (1978) proposed a bivariate survival model where the twoconditional hazards for  $\mathcal{T}_1$  given  $\mathcal{T}_2 = t_2$  and given  $\mathcal{T}_2 \geq t_2$  are proportional:

$$
\frac{\lambda_{1|2}(T_1|t_2=t_2)}{\lambda_{1|2}(T_1|t_2\geq t_2)}=1+\phi
$$

 $\lambda_{1|2}(T_1|t_2 \geq t_2)$ <br>In words, the risk for unit 1 at time  $t_1$  given that the other unit failed at  $t_2$  is  $1+\phi$  times the risk at  $t_1$  given that the other unit survived to  $t_2$ .

A remarkable result is that this model is exactly equivalent to a multiplicative frailty model with gamma-distributed shared frailtyand  $\sigma^2 = \phi$ .

An important implication of this result is that shared frailty modelsare clearly identified, as the choice of frailty distribution hasobservable consequences.

It also gives a new interpretation to  $\sigma^2$ .

Germán Rodríguez Pop 509

#### Frailty Distributions

A common assumption about shared frailty is that it follows agamma distribution. If frailty is gamma with mean one andvariance  $\sigma^2$  the joint survival function is

$$
S_{12}(t_1, t_2) = \left(\frac{1}{1 + \sigma^2 \Lambda_{01}(t_1) + \sigma^2 \Lambda_{02}(t_2)}\right)^{1/\sigma^2}
$$

An alternative assumption that also yields an explicit solution forthe survival function is inverse Gaussian frailty.

A third option is to use a non-parametric estimator of the frailtydistribution, which leads to a discrete mixture where  $\theta$  takes values  $\theta_1, \ldots \theta_k$  with probabilities  $\pi_1, \ldots, \pi_k$  adding to one. In this case

$$
S_{12}(t_1,t_2)=\sum_{j=1}^k e^{-\theta_j [\Lambda_{01}(t_1)+\Lambda_{02}(t_2)]}\pi_j
$$

see Laird (1978) and Heckman and Singer (1984). 6 / 16 Germ´an Rodr´ıguez Pop 509

#### Oakes's Interpretation

Oakes (1982) shows that  $\phi$  (and thus  $\sigma^2$ ) is closely related to a measure of ordinal association known as Kendall's  $\tau$  (tau).

Given a bivariate sample of data on  $(T_1, T_2)$ , Kendall considers all pairs of observations, calls the pair concordant if the rank order isthe same and discordant otherwise, and computes

> $\tau =$ concordant pairs <sup>−</sup> discordant pairs number of pairs

Oakes extends this to censored data by focusing on pairs where theorder can be established, and shows that under gamma frailty

$$
E(\hat{\tau}) = \frac{\phi}{\phi + 2}
$$

which provides a nice justification for interpreting  $\phi$  (and  $\sigma^2$ ) as a measure of ordinal association between kindred lifetimes.

8 / 16 Germ´an Rodr´ıguezPop 509 **KORK START A BARBARA START AGA** 

#### Multivariate Extensions

These ideas extend directly to the multivariate case, please refer tothe notes for details. A few important facts:

Clayton shows that with multivariate failures and gamma frailtythe ratio of the risk for one unit when *m* have failed at given<br>durations, to the risk if all had summired to the same duration durations, to the risk if all had survived to the same durations is

 $1 + m\phi$ 

which reduces to  $1 + \phi$  in the bivariate case, still with  $\phi = \sigma^2$ . Oakes shows that we can interpret the ratio

$$
\frac{\phi}{2+\phi}
$$

as a measure of association between any two of the  $m$  failure times.<br>Cultume is a matrix of the matrix of the matrix of the matrix of the matrix of the matrix of the matrix of the

Shared frailty models allow only for positive association between kindred lifetimes, but cover the entire range from independence tomaximum possible positive association.-<br>KD X + @ X + B X + B X → B → O Q O

#### Child Mortality in Guatemala

9 / 16 Germ´an Rodr´ıguez Pop 509

Our illustrative example uses data on child mortality in Guatemala, first analyzed by Pebley and Stupp (1987) using a PWE model, and then byGuo and Rodríguez (1992) adding gamma frailty at the family level.

The table on the right summarizesparameter estimates. See thecomputing logs for variabledefinitions and other details.

The exponentiated coefficients represent subject-specific hazard ratios. The only change of note isthe coefficient for previous child death, which goes from 10.3%excess risk to 7.3% lower risk.

Clearly this variable was acting as a proxy for unobserved family effects,now captured by the random effect.

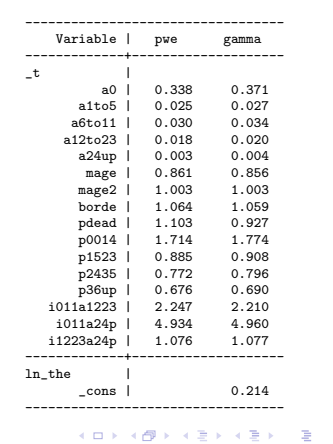

 $290$ 

### Software Notes

Stata's streg fits parametric proportional hazard models with gamma or inverse Gaussian shared frailty. PWE models with log-normal or gamma frailty can also be fit using xtpoisson. Cox models with gamma or inverse Gaussian frailty can be fitted withstcox, but in my experience this command is very slow.

In R the packages frailtypack and the newer parfm have functions to fit parametric models with shared frailty. PWE modelswith log-normal frailty can also be fit via the Poisson trick withlme4. The coxp<sup>h</sup> function lets you add a frailty term to a model formula, but a better approach is Therneau's coxme, which includes the coxme function to fit mixed Cox survival models with Gaussian random effects.

The computing logs illustrate shared frailty models using a PWEmodel in Stata and a Cox model in R.

#### The Variance of Frailty

10 / 16 Germ´an Rodr´ıguez Pop 509

The estimated variance of frailty is 0.214. This implies modest association between the lifetimes of siblings, a rank correlation of0.097, but translates into substantial Clayton hazard ratios.

The quartiles of the estimated frailty distribution are 0.662,0.930 and 1.262. Thus, families with frailty at Q1 have 29% lower risk, and those in Q3 have 36% higher risk, than families at medianfrailty.

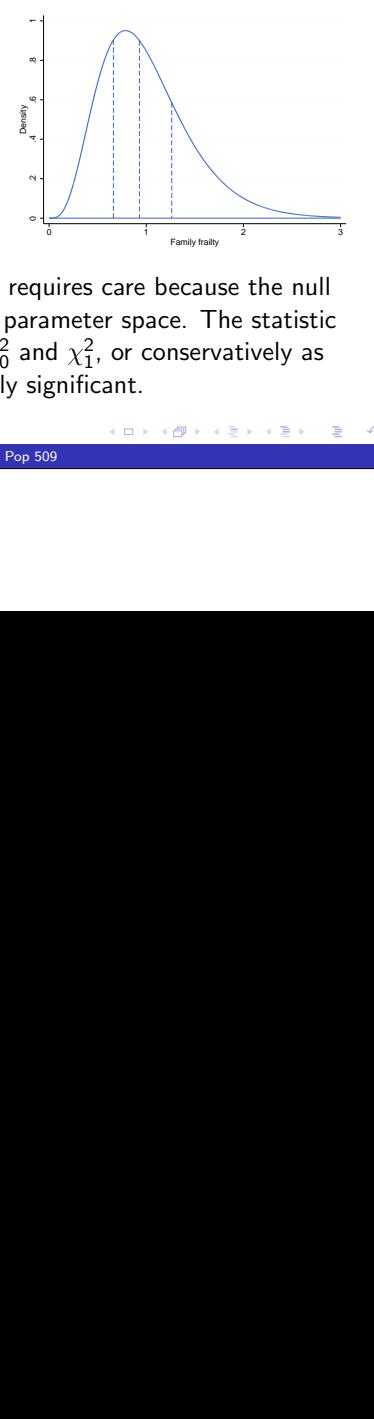

The same space of the null<br>uires care because the null<br>d  $\chi_1^2$ , or conservatively as<br>gnificant. Testing significance of the variance requires care because the null hypothesis is on a boundary of the parameter space. The statisticcan be treated as a 50:50 mix of  $\chi_0^2$  and  $\chi_1^2$ , or conservatively as  $\chi^2_1$ . Here we get 3.3, which is clearly significant.

Pop 509

ロトメ 御下 メミトメ ミトリ ミー つくび

### Observed and Unobserved Effects

It is interesting to compare the magnitude of the estimated unobserved family effects with the relative risks corresponding toobserved characteristics of the child and mother.

The figure on the right shows the estimated densityof the risks at birth. The quartiles are 0.799, 0.911 and 1.070. Thus, children in Q1 have 12.3% lower,and those in Q3 have 17.5% higher risk thanthose at the median.

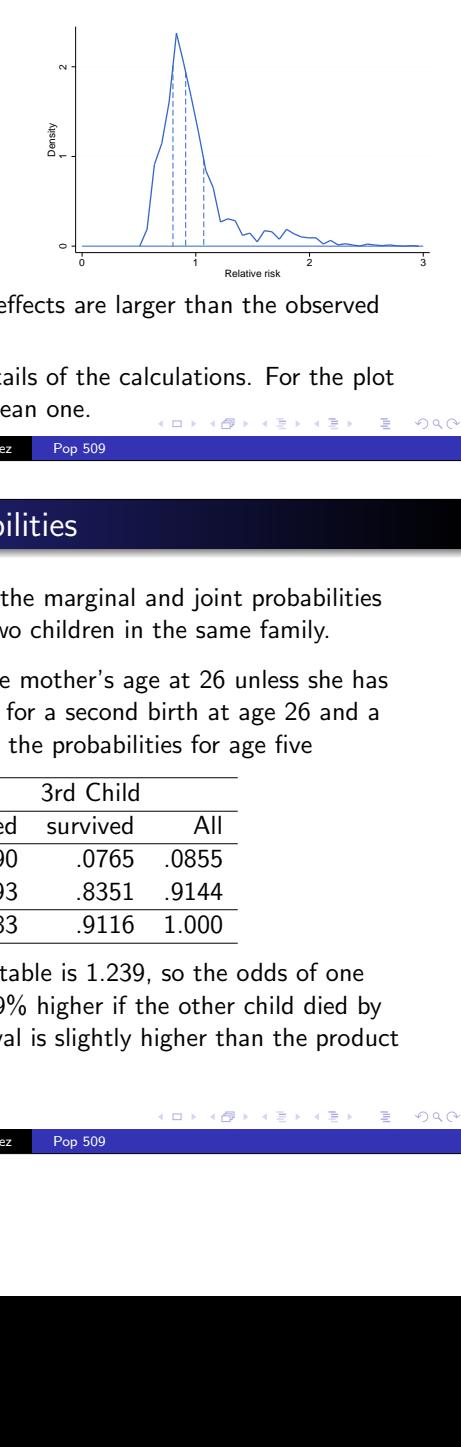

Clearly the unobserved family effects are larger than the observedchild and family effects.

See the computing logs for details of the calculations. For the plotI scaled the hazards to have mean one.

13 / 16 Germ´an Rodr´ıguez Pop 509

#### Marginal and Joint Probabilities

The final calculation concerns the marginal and joint probabilitiesof infant and child death for two children in the same family.

It doesn't make sense to fix the mother's age at 26 unless she has twins, so I did the calculations for a second birth at age 26 and athird birth at age 29. Here are the probabilities for age five

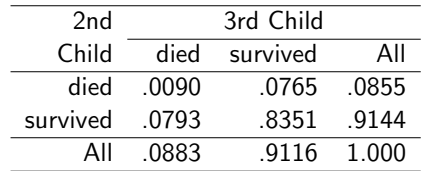

The calculations. For the plot<br>
the calculations. For the plot<br>  $\frac{1}{2}$ <br>  $\frac{1}{2}$ <br>  $\frac{1}{2}$ <br>  $\frac{1}{2}$ <br>  $\frac{1}{2}$ <br>  $\frac{1}{2}$ <br>  $\frac{1}{2}$ <br>  $\frac{1}{2}$ <br>  $\frac{1}{2}$ <br>  $\frac{1}{2}$ <br>  $\frac{1}{2}$ <br>  $\frac{1}{2}$ <br>  $\frac{1}{2}$ <br>  $\frac{1}{2}$ <br>  $\frac$ The odds-ratio for this 2 by 2 table is 1.239, so the odds of one child dying by age five are 23.9% higher if the other child died by age five. (Also, the joint survival is slightly higher than the productof the marginal probabilities.)

#### Subject-Specific and Population Average Probabilities

We can translate the results into a more convenient scale by calculating subject-specific and population average probabilities. Iuse preceding birth interval as an example.

These are subject-specific probabilities of infant and child death for a 26-year old mother having a 2nd child, who has not experienced achild death before, has a preceding birth interval of one or three years, and her frailtyis in each quartile.

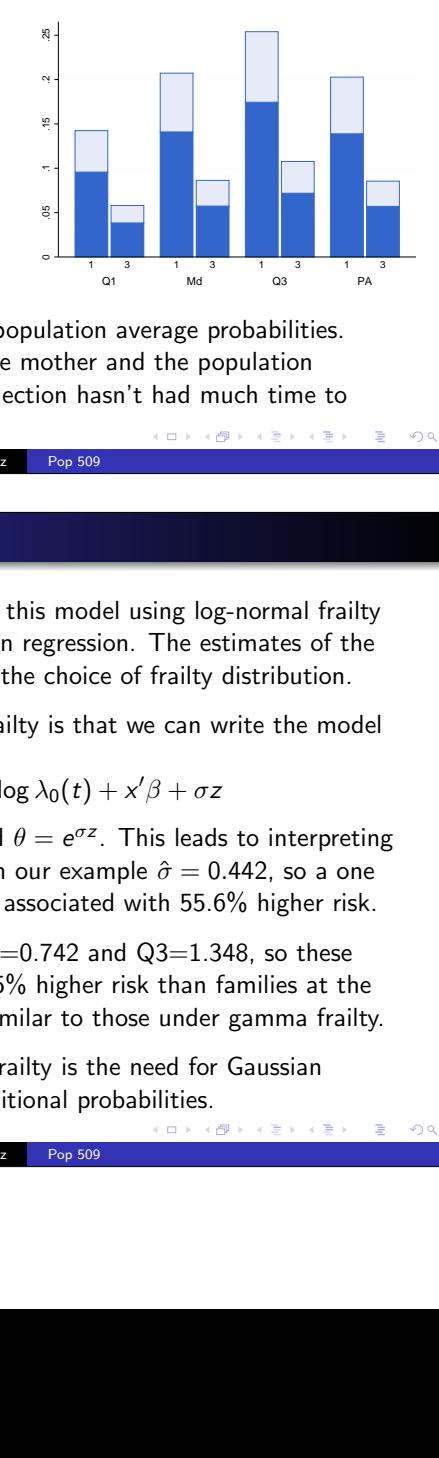

A<br>
average probabilities.<br>
and the population<br>
in't had much time to<br>  $(0 + (0 + (0 + (2 + 4)) + 4))$ <br>
ell using log-normal frailty<br>
ell using log-normal frailty<br>
on. The estimates of the<br>
coffrailty distribution.<br>
t we can write t 3 1 3 1 3 1 3 I also show the corresponding population average probabilities.Differences between the average mother and the population average are modest because selection hasn't had much time tooperate by ages one and five.Pop 509

14 / 16 Germán Rodríguez

#### Log-Normal Frailty

In the computing logs I also fit this model using log-normal frailty via the equivalence with Poisson regression. The estimates of theparameters are quite robust to the choice of frailty distribution.

A nice feature of log-normal frailty is that we can write the modelas

$$
\log \lambda(t|x,\theta) = \log \lambda_0(t) + x'\beta + \sigma z
$$

where z is standard normal and  $\theta = e^{\sigma z}$ . This leads to interpreting<br>seen instance that are finite to some manuals  $\hat{\theta} = 0.442$  and are seen  $\sigma$  as just another coefficient. In our example  $\hat{\sigma} = 0.442$ , so a one st.dev. increase in log-frailty is associated with 55.6% higher risk.

The estimated quartiles are  $Q1=0.742$  and  $Q3=1.348$ , so these families have 26% lower and 35% higher risk than families at themedian. The results are very similar to those under gamma frailty.

Pop 509

A disadvantage of log-normal frailty is the need for Gaussianquadrature to calculate unconditional probabilities.